Contribution à la prise en compte des plates-formes logicielles d'exécution dans une ingénierie générative dirigée par les modèles

#### Frédéric Thomas

Directeur : Pr. François Terrier<sup>1</sup> Encadrant : Dr. Jérôme Delatour <sup>2</sup> Dr. Sébastien Gérard<sup>1</sup>

> <sup>1</sup>CEA LIST / LISE 2 ESEO / Trame

**21 Novembre 2008**

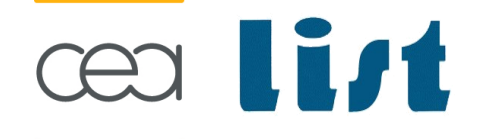

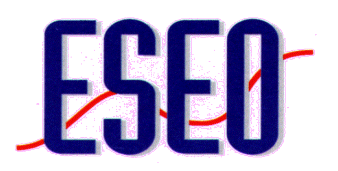

#### Un contexte dual

- Contexte applicatif : Applications concurrentes (multitâches) embarquées
	- □ Faciliter la conception des applications
	- Gérer l'hétérogénéité des plates-formes d'exécution
- □ Contexte technologique : Ingénierie dirigée par les modèles
	- $\Box$  Faciliter l'implantation et la maintenance
	- □ Faciliter l'intégration des outils et des techniques de développement

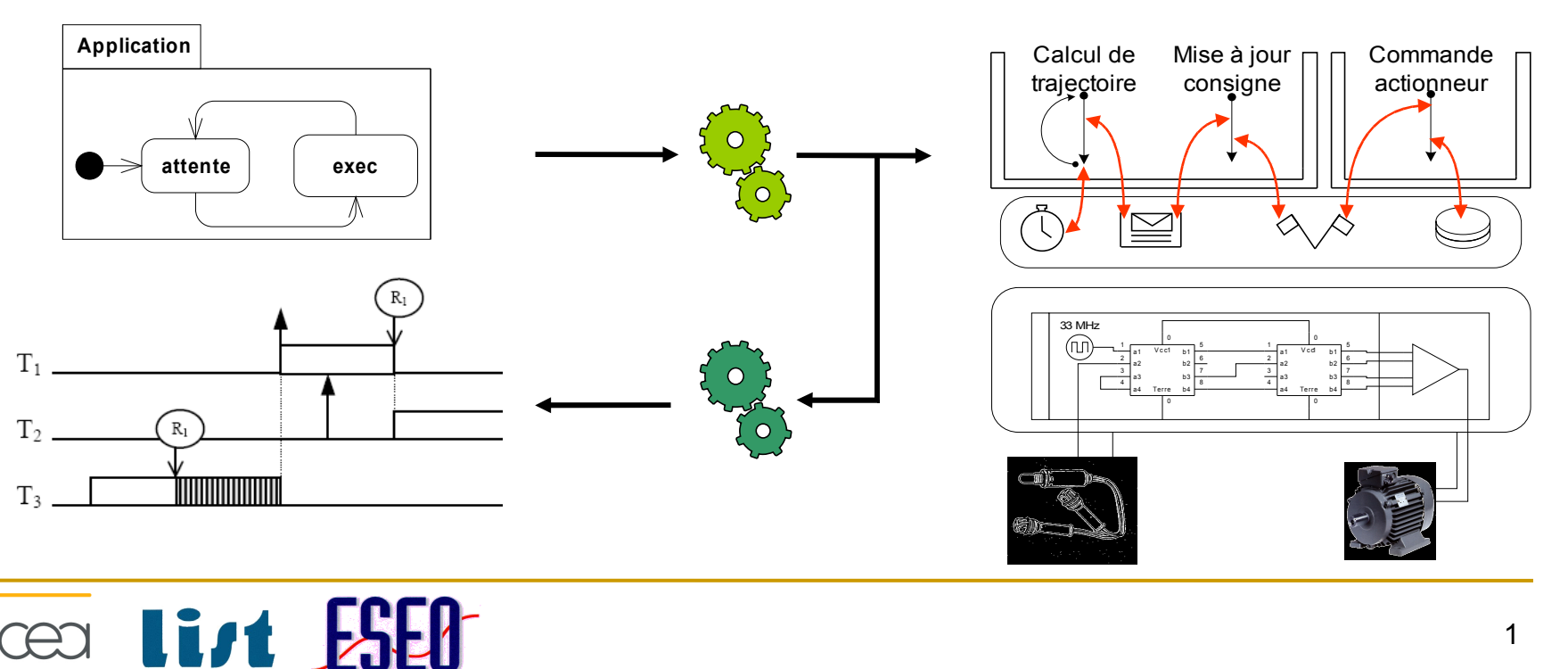

## Une ingénierie dirigée par les plates-formes

- **Prise en compte du caractère concurrent (multitâche) des systèmes** 
	- A différent niveau d'abstraction

list

□ Description implicite (déclarative) et/ou explicite (impérative)

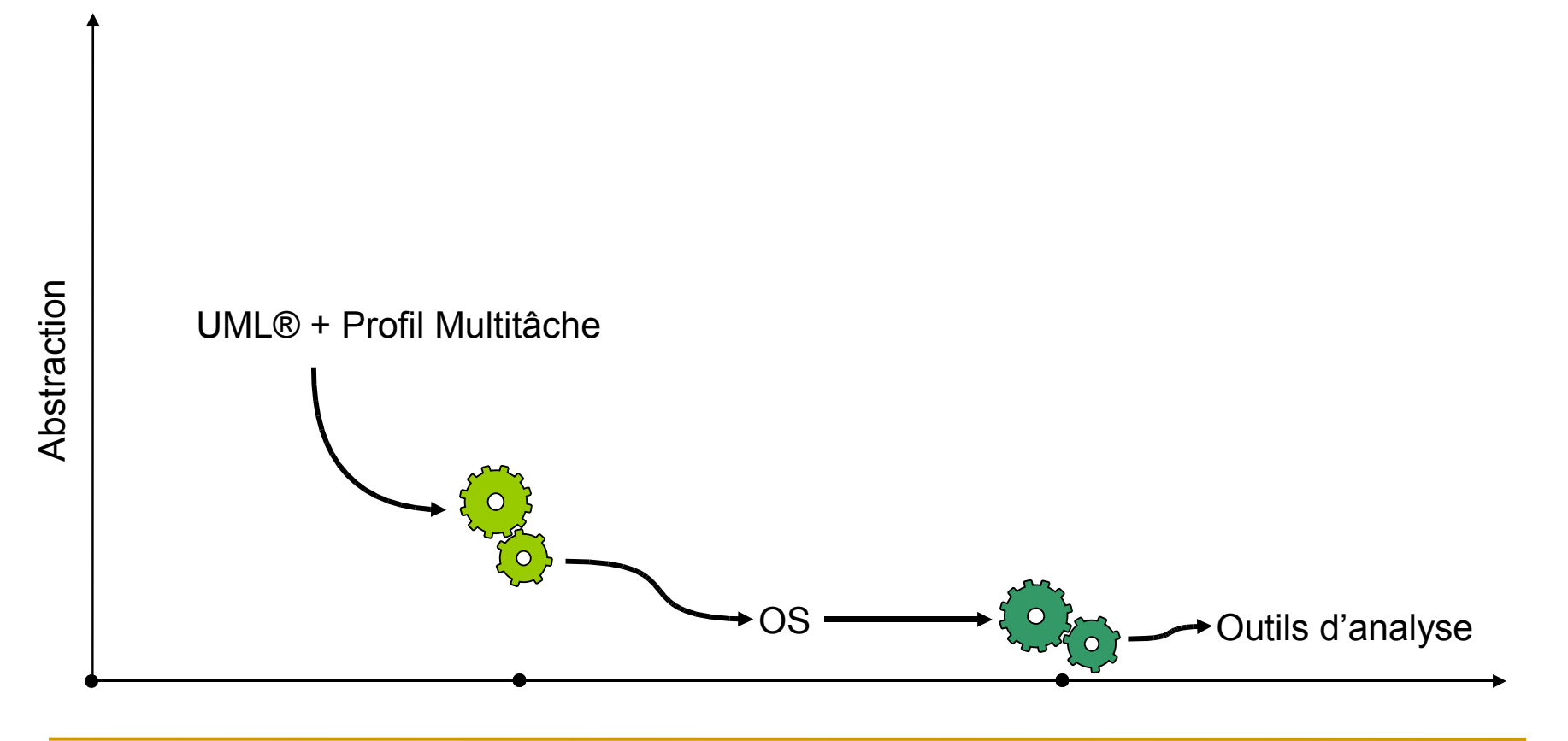

2

## Une ingénierie dirigée par les plates-formes

- **Prise en compte du caractère concurrent (multitâche) des systèmes** 
	- A différent niveau d'abstraction
	- □ Description implicite (déclarative) et/ou explicite (impérative)

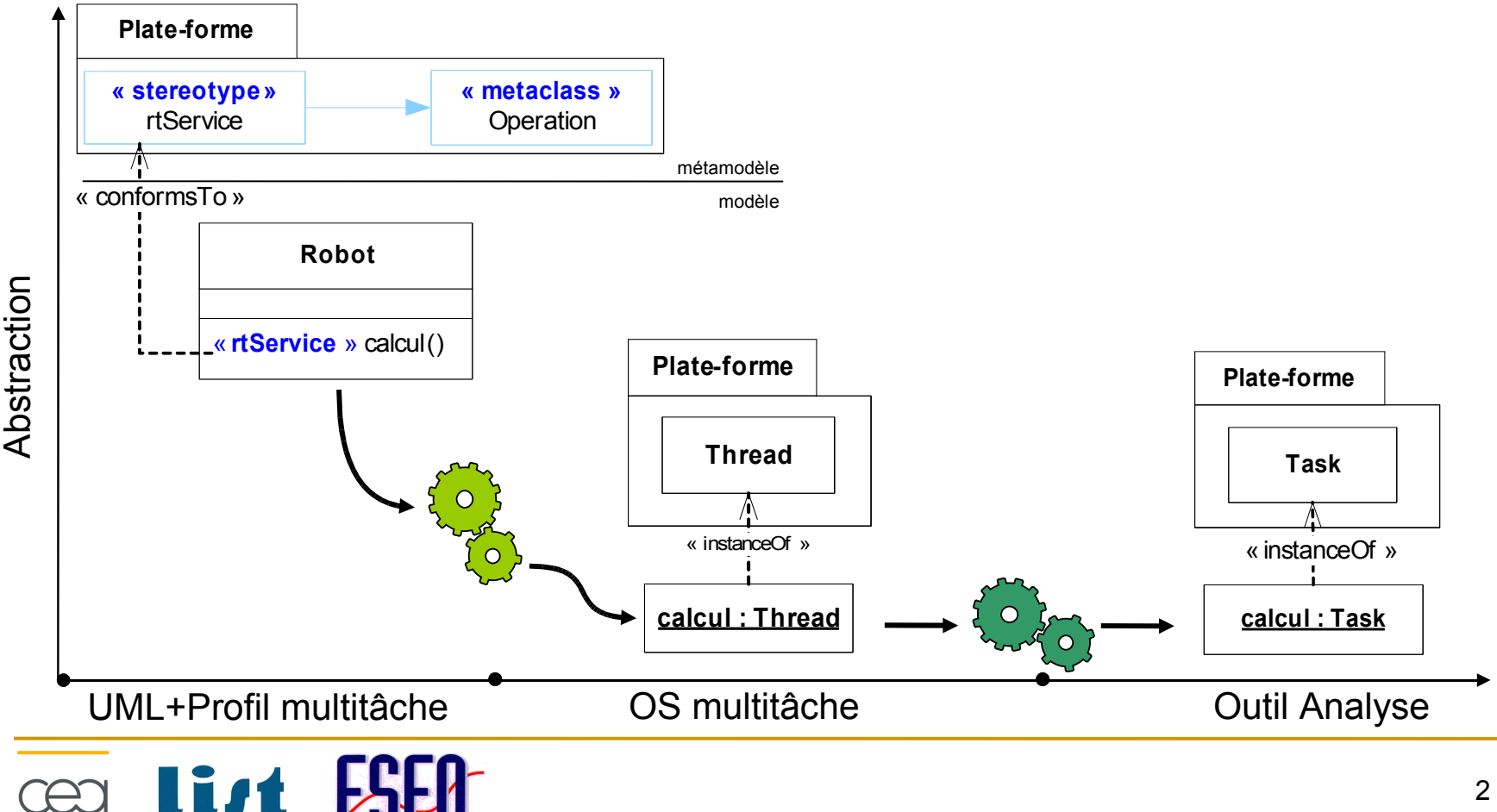

## Une ingénierie dirigée par les plates-formes

- **Prise en compte du caractère concurrent (multitâche) des systèmes** 
	- A différent niveau d'abstraction
	- □ Description implicite (déclarative) et/ou explicite (impérative)

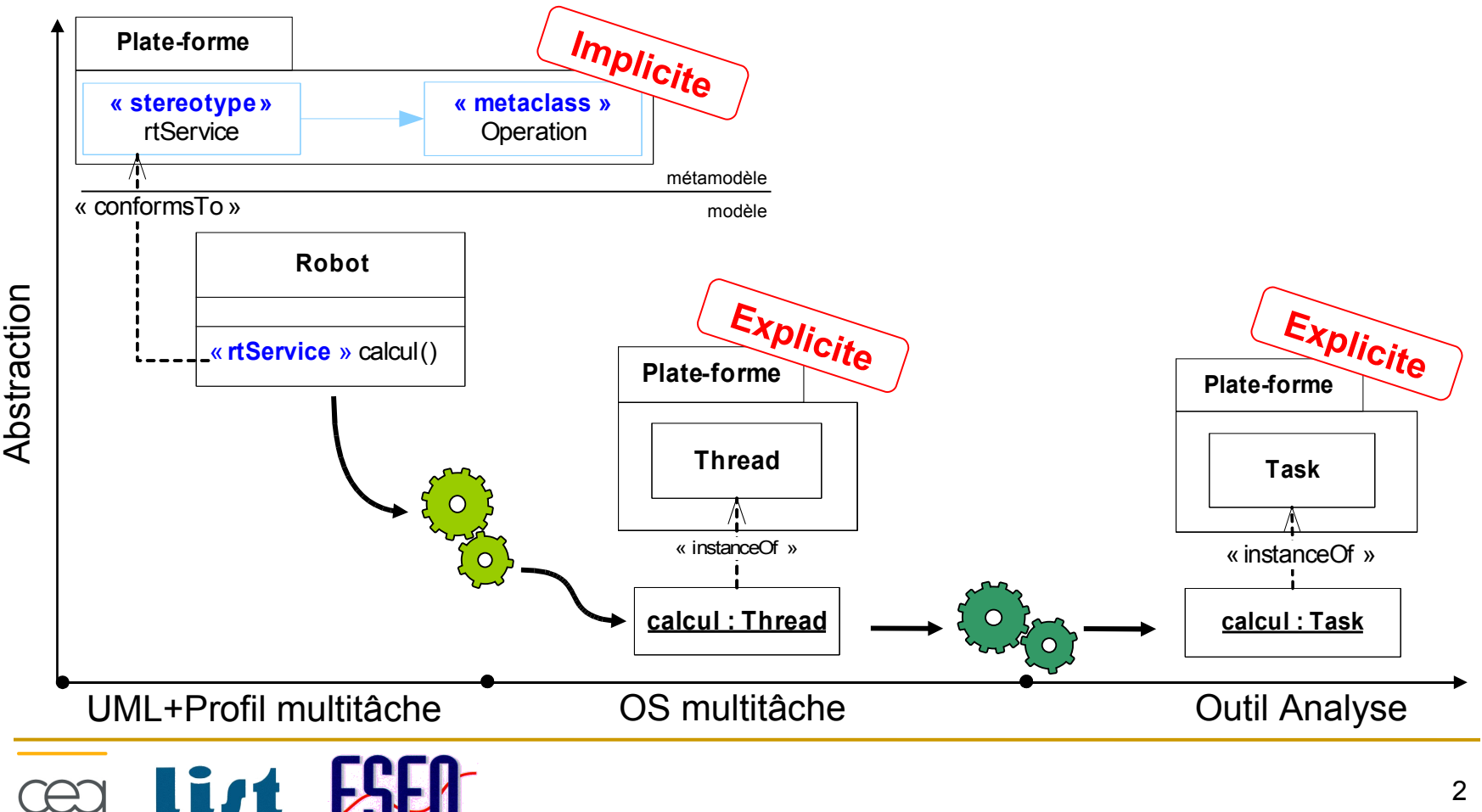

#### Des transformations de portage

- □ Portage « linéaire »
	- $\Box$  explicite -> explicite
	- $\Box$  implicite -> implicite
- □ Portage « transverse »
	- □ Transverse aux niveaux de modélisation (modèle, métamodèle)
	- $\Box$  implicite <-> explicite

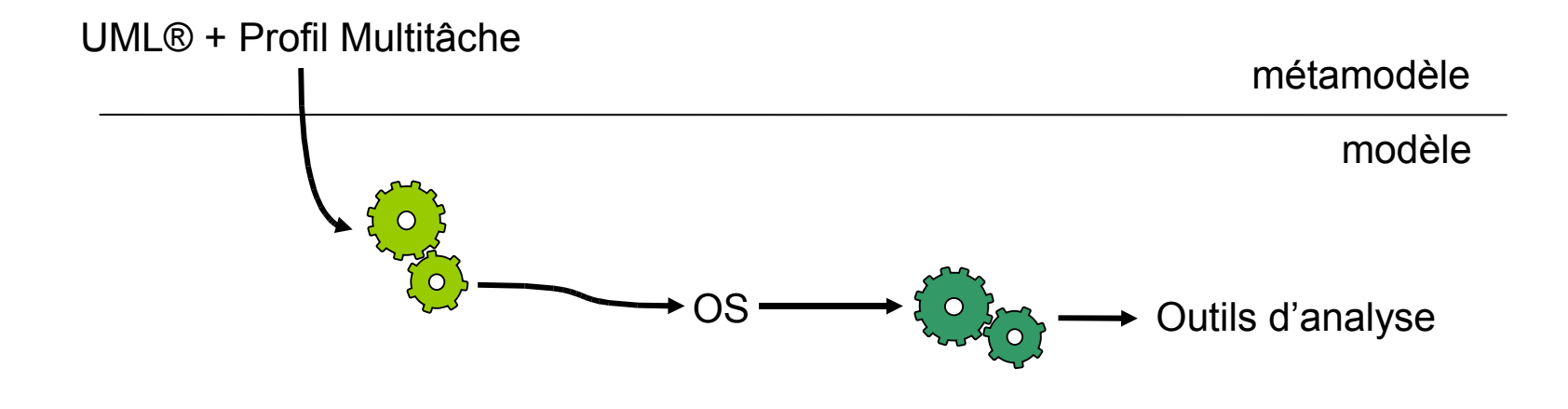

# cea List Fi

#### Des transformations de portage

- □ Portage « linéaire »
	- $\Box$  explicite -> explicite
	- $\Box$  implicite -> implicite
- □ Portage « transverse »
	- □ Transverse aux niveaux de modélisation (modèle, métamodèle)
	- $\Box$  implicite <-> explicite

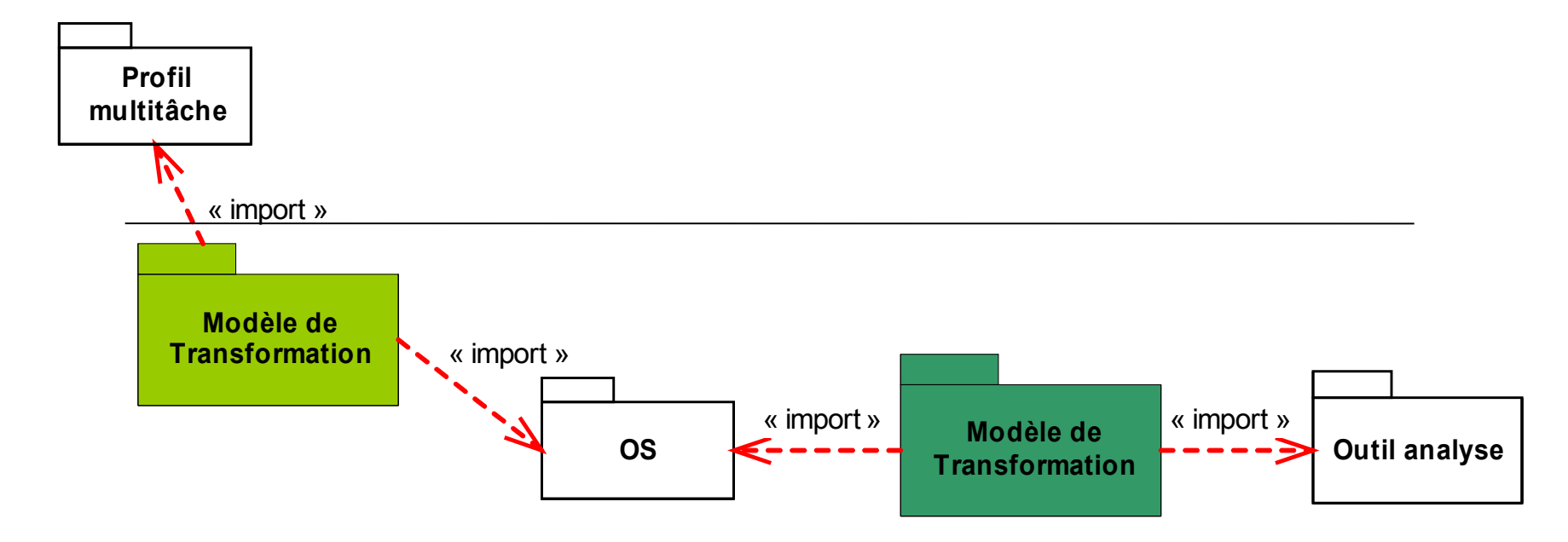

#### Des transformations de portage

- □ Portage « linéaire »
	- $\Box$  explicite -> explicite
	- $\Box$  implicite -> implicite
- □ Portage « transverse »
	- □ Transverse aux niveaux de modélisation (modèle, métamodèle)
	- $\Box$  implicite <-> explicite

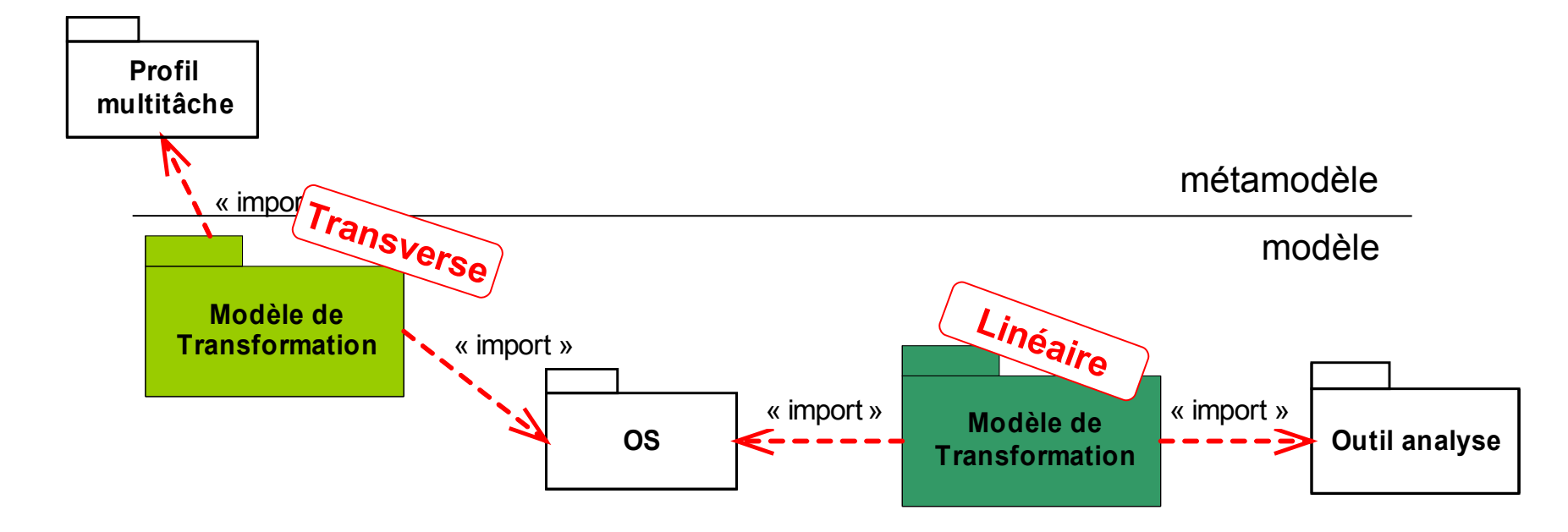

## Problématique : spécificité des générateurs

- $\Box$  Import des plates-formes dans les descriptions des transformations
	- □ Amalgame des préoccupations dans les générateurs
		- **Préoccupations liées aux formalises et technologies de l'IDM**
		- **Préoccupations liées au multitâches (mise en œuvre des mécanismes)**
- Générateurs difficiles à concevoir, à maintenir et à faire évoluer
	- □ Nécessite une double compétence
- **Générateurs peu flexibles** 
	- □ Les générateurs doivent s'adapter aux contraintes de développement
- Générateurs spécifiques à un contexte de développement donné
	- $\Box$  Les systèmes produits sont évolutifs

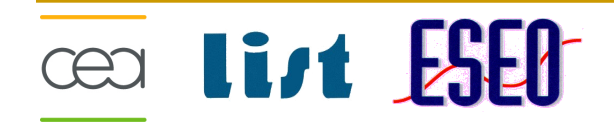

**Q** Conception des générateurs actuels

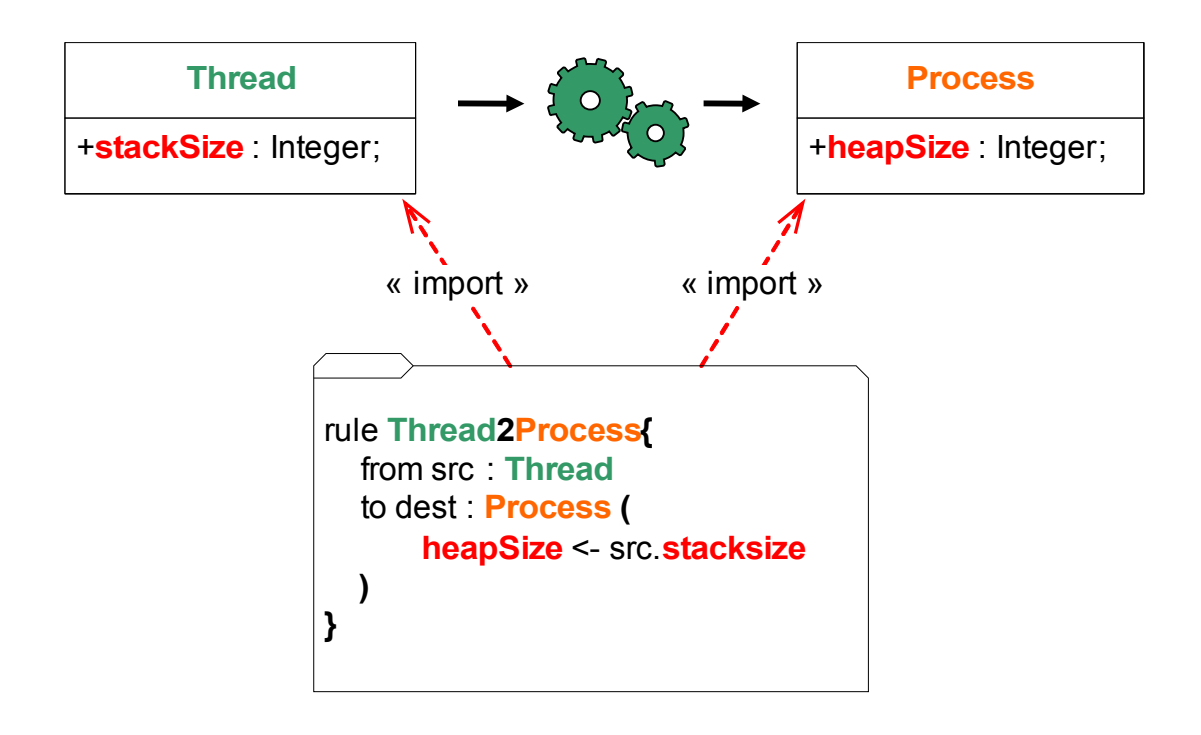

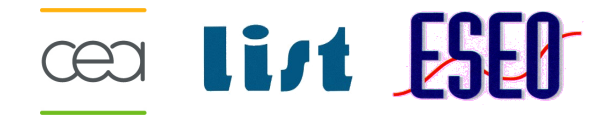

- **Q** Conception des générateurs actuels
	- Dirigée par la connaissance de la source et de la cible

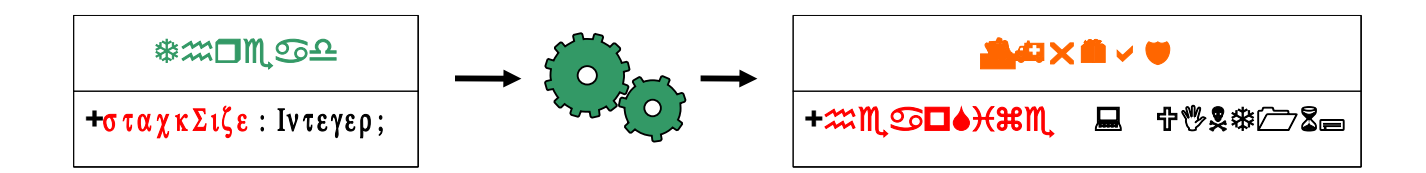

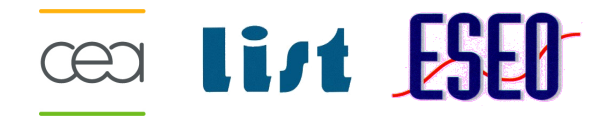

- **Q** Conception des générateurs actuels
	- Dirigée par la connaissance de la source et de la cible

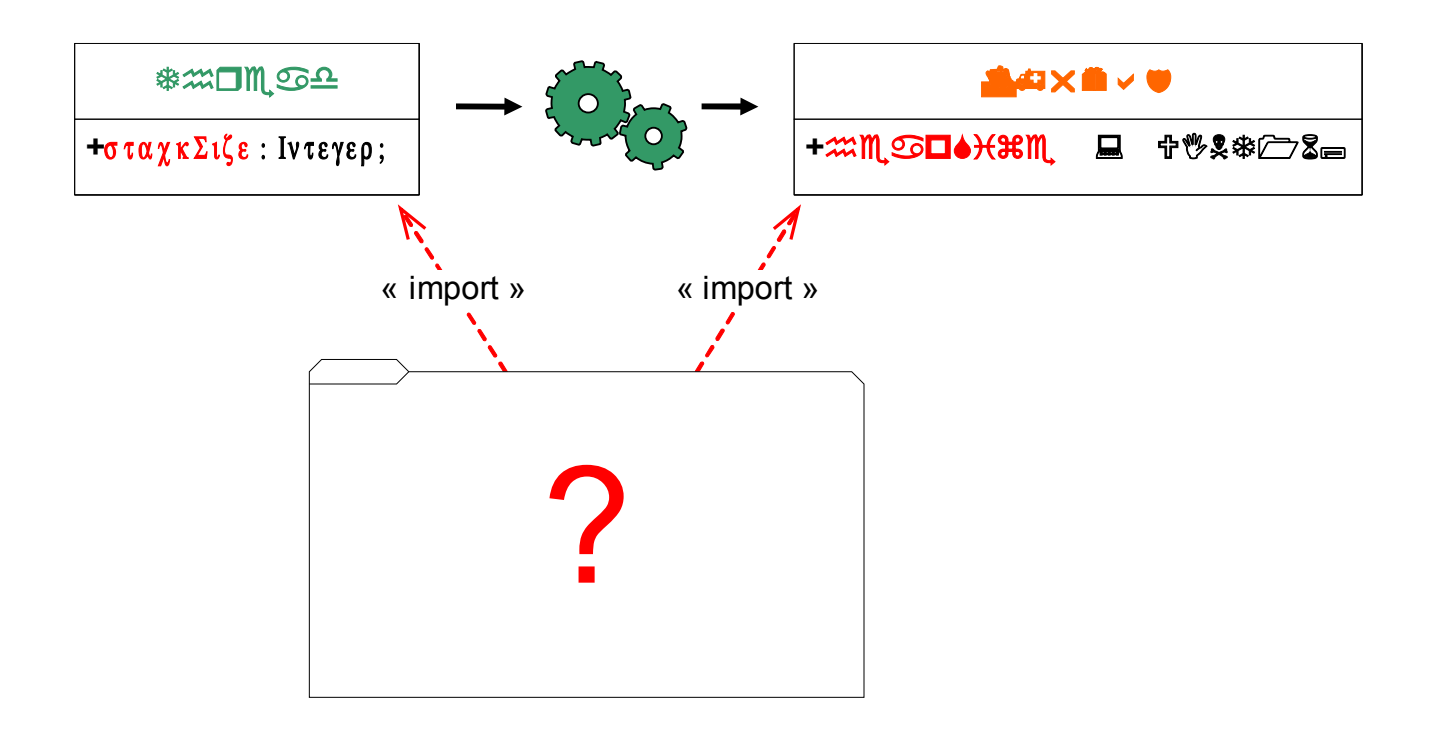

- **Q** Conception des générateurs actuels
	- □ Dirigée par la connaissance de la source et de la cible
- **Générateurs proposés** 
	- □ Base de connaissance commune pour décrire les plates-formes

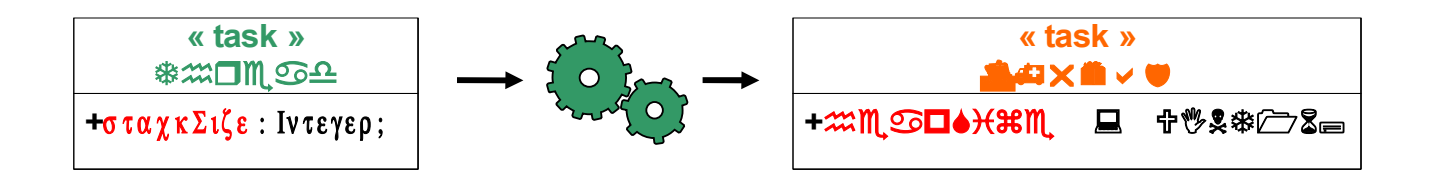

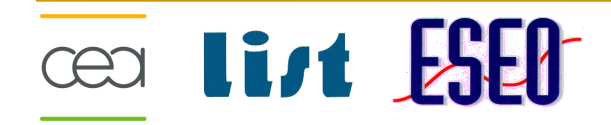

- **Q** Conception des générateurs actuels
	- □ Dirigée par la connaissance de la source et de la cible
- □ Générateurs proposés
	- □ Base de connaissance commune pour décrire les plates-formes
	- □ Générateurs dirigés par les plates-formes

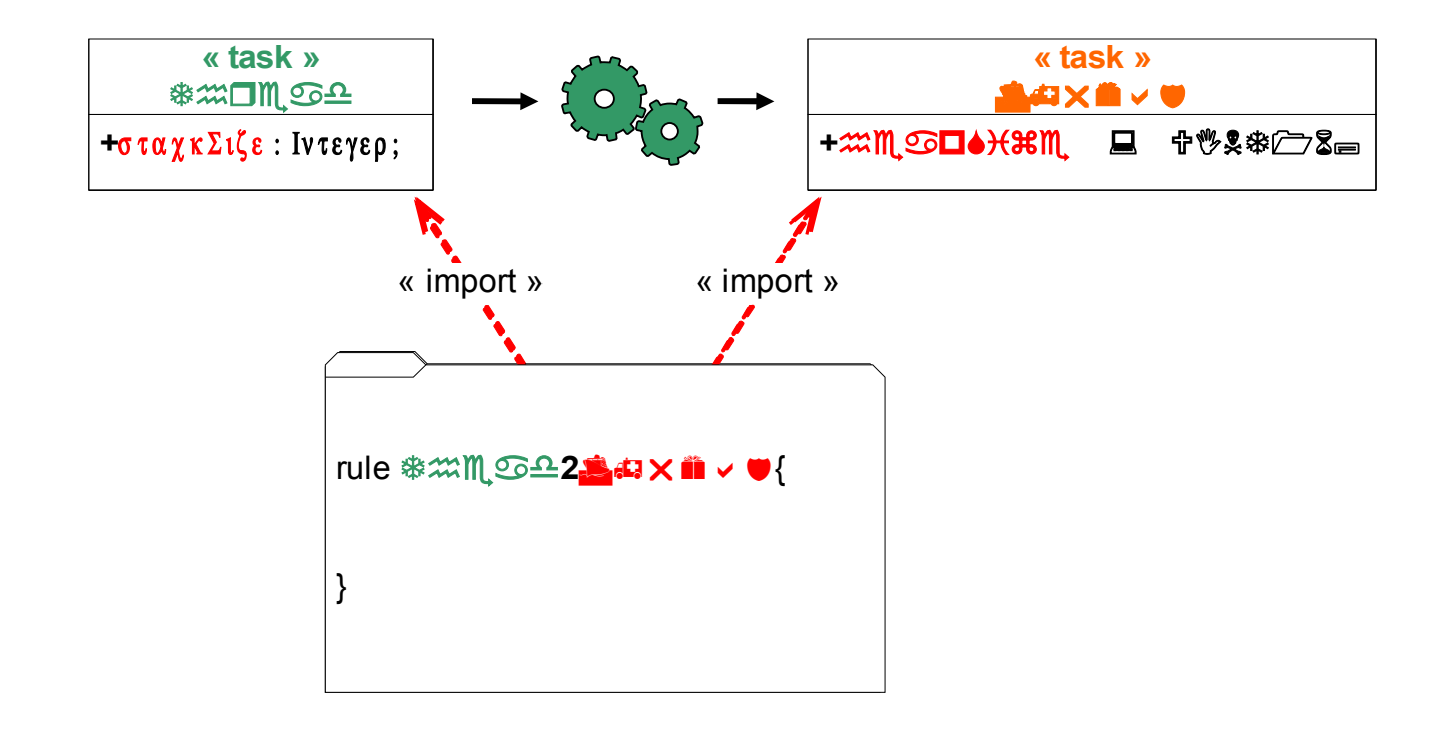

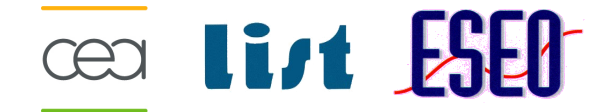

## Approche : Expliciter les plates-formes

- □ Expliciter des modèles de plates-formes
	- □ Capitaliser les transformations
	- □ Réutiliser les transformations
	- □ Aider à la conception des transformations

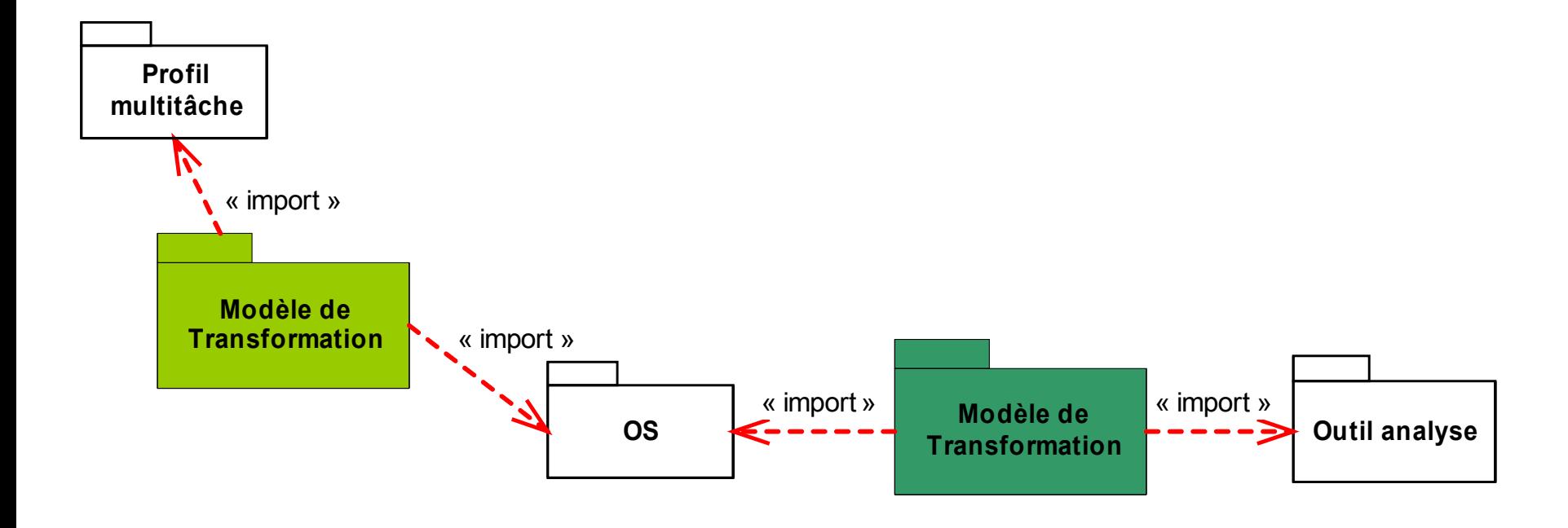

## Approche : Expliciter les plates-formes

- □ Expliciter des modèles de plates-formes
	- □ Capitaliser les transformations
	- □ Réutiliser les transformations
	- $\Box$  Aider à la conception des transformations

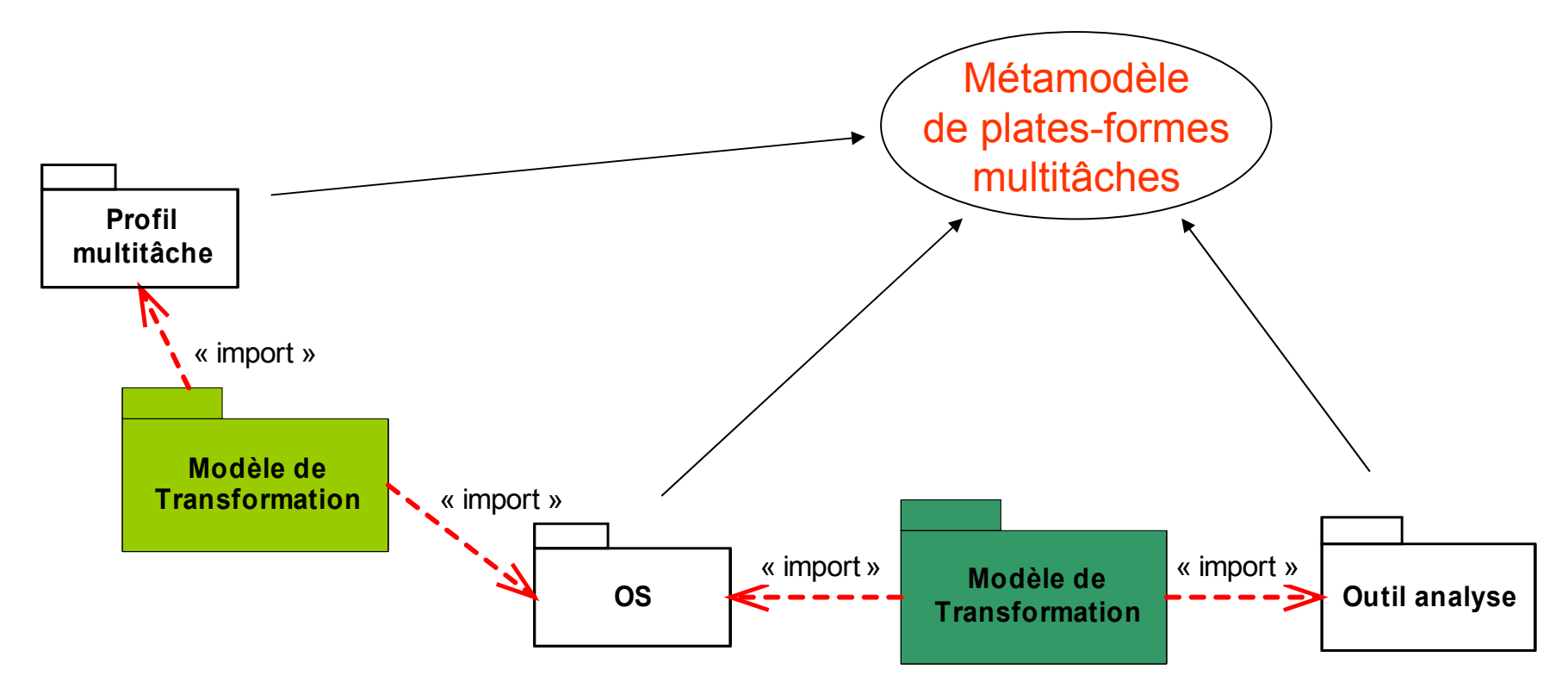

## Approche : Expliciter les plates-formes

- Expliciter des modèles de plates-formes
	- □ Capitaliser les transformations
	- □ Réutiliser les transformations
	- □ Aider à la conception des transformations

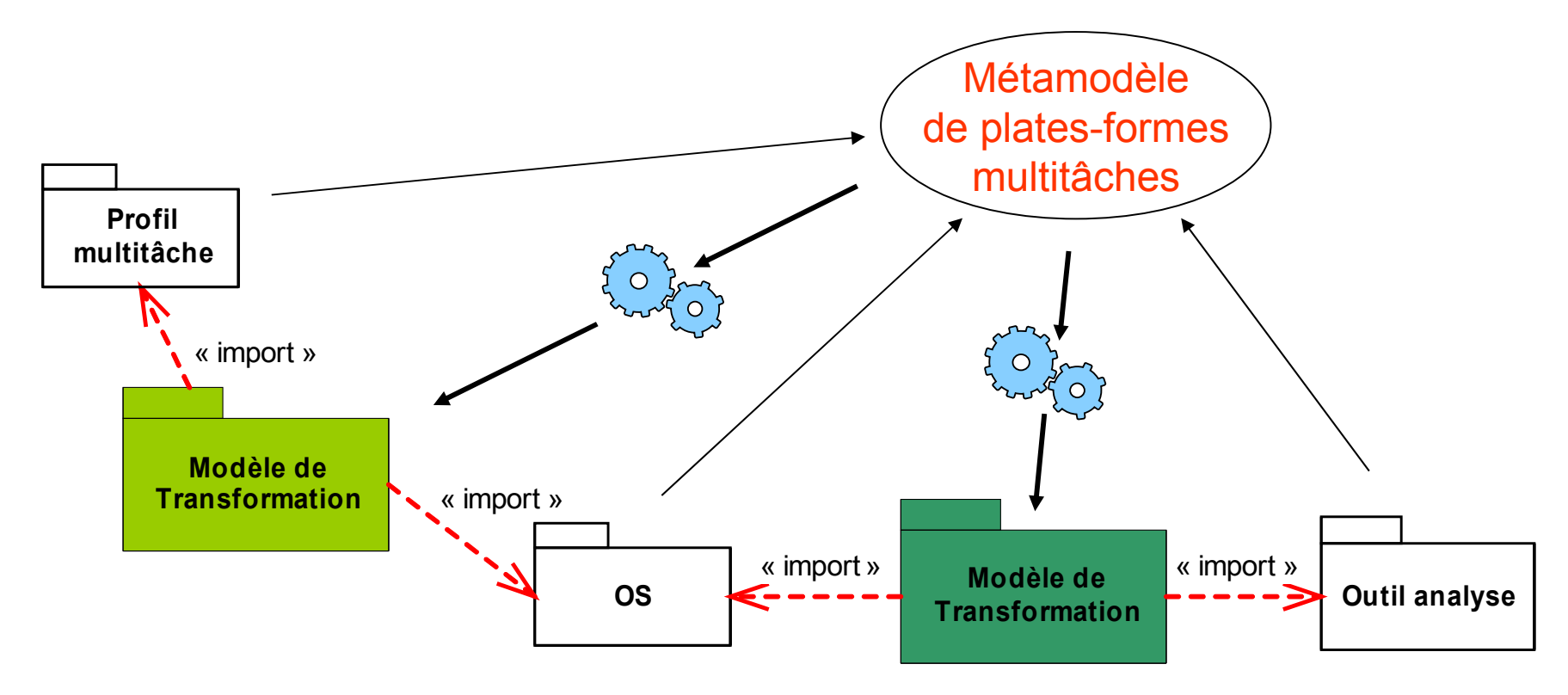

#### Problèmes de recherche

- Qu'est-ce qu'un modèle de plates-formes ?
- Qu'est-ce qu'un métamodèle de plates-formes ?
- □ Comment capitaliser les transformations de portage ?

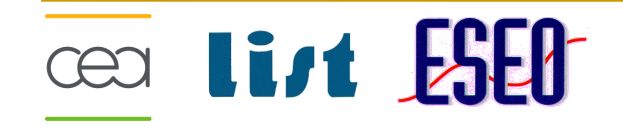

#### Plan de la démarche

- **Qu'est-ce qu'un modèle de plates-formes ?**
	- État de l'art et définition

#### **Qu'est-ce qu'un métamodèle de plates-formes ?**

- □ Introduction du motif « Resource-Service »
- □ Spécification et réalisation d'un outillage support
- **Comment capitaliser les transformations de portage ?**
	- □ Définition d'une infrastructure de transformation

#### **Evaluation**

- □ Définition du métamodèle Software Resource Modeling
- □ Réalisation d'une infrastructure de transformation

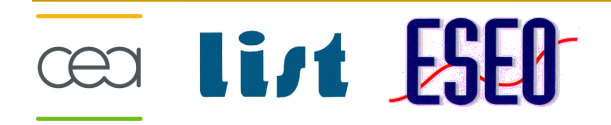

#### Plan de la démarche

- **Qu'est-ce qu'un modèle de plates-formes ?**
	- Etat de l'art et définition
- **Qu'est-ce qu'un métamodèle de plates-formes ?**
	- □ Introduction du motif « Resource-Service »
	- □ Spécification et réalisation d'un outillage support
- **Comment capitaliser les transformations de portage ?**
	- □ Définition d'une infrastructure de transformation

#### **Evaluation**

- □ Définition du métamodèle Software Resource Modeling
- □ Réalisation d'une infrastructure de transformation

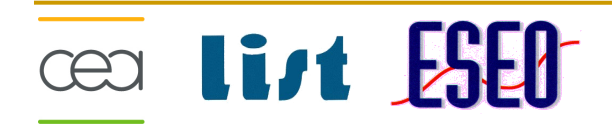

# État de l'art : Plate-forme d'exécution

- $\Box$  Définitions existantes
	- □ Un ensemble de systèmes qui fournissent des fonctionnalités au travers d'une interface que chaque application peut utiliser sans être concernée par les détails d'implantation [MDA, OMG]
	- □ Une plate-forme spécifie quand et comment sont réalisés les traitements de l'application [Marvie et al.]
	- □ Un serveur qui répond au besoin de l'application [Kühne et al.]
	- □ Une couche d'abstraction proposant une API [Vincentelli et al.]
	- Abstraite (fictive) ou concrète (Opérationnelle) [Almeida]
- □ Réification proposée
	- $\Box$  Des systèmes implicites (niveau méta)
	- □ Des systèmes explicites (niveau modèle)

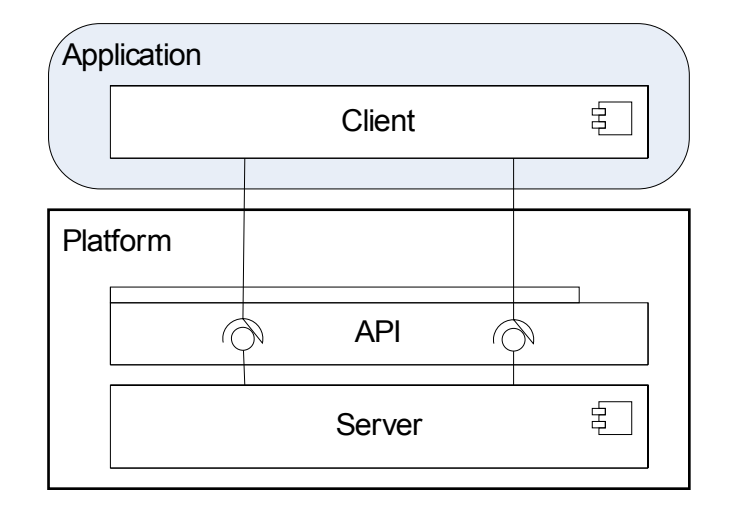

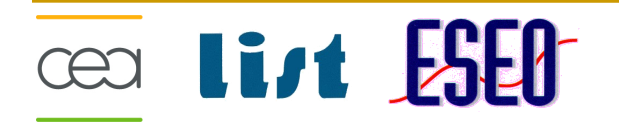

#### Etat de l'art : Approches de modélisation

#### **D** SPT [OMG]

- + Profil UML
- + Notion de « Ressource » et de « Service »
- Proposition d'une nouvelle plate-forme
- **PML [Szemethy] et Metropolis [Vicentelli et al.],**
- + Langage spécifique
- + Artefacts pour modéliser des plates-formes existantes
- Concepts très abstraits (composant, port, …) pour envisager l'inférence des règles de transformation
- Besoins :
	- □ Structurer efficacement un métamodèle de plates-formes
	- $\Box$  Proposer des concepts métiers concrets (boîtes au lettres, tâches ...)

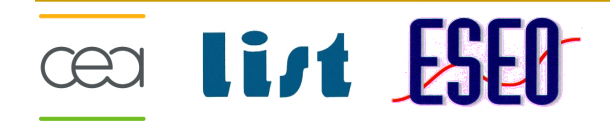

#### Plan de la démarche

 **Qu'est-ce qu'un modèle de plates-formes ?** Etat de l'art et définition

#### **Qu'est-ce qu'un métamodèle de plates-formes ?**

- □ Introduction du motif « Resource-Service »
- □ Spécification et réalisation d'un outillage support
- **Comment capitaliser les transformations de portage ?**
	- □ Définition d'une infrastructure de transformation

#### **Evaluation**

- □ Définition du métamodèle Software Resource Modeling
- □ Réalisation d'une infrastructure de transformation

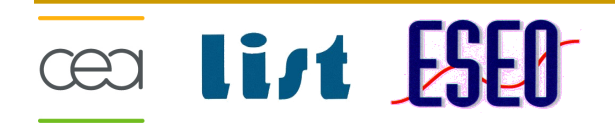

#### Positionnement du motif « Resource-Service »

#### **D** Objectifs

- □ Définir un bonne pratique pour construire les métamodèles de plates-formes
- $\Box$  Outiller cette bonne pratique
- Réutilisation des concepts de SPT
	- **Resource** : un mécanisme dont les capacités d'instanciation et d'exécution sont finies.
	- **ResourceInstance** : l'instance d'une ressource.
	- **ResourceService** : un service offert par une ressource à l'application.
- $\Box$  Limitations
	- Description des propriétés et des paramètres
	- L'héritage de **ResourceInstance** ne permet pas de modéliser les plates-formes

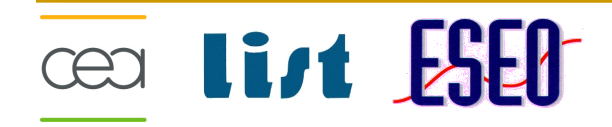

## Spécification du motif « Resource-Service »

#### $\Box$  Besoins

- □ Structurer les concepts autour de la ressource
- $\Box$  Ne pas imposer une approche de modélisation
- □ Trouver « une bonne pratique » pour les propriétés, les paramètres et les services
	- **Minimiser les concepts**
	- **Filexibilité des modélisations**
- Le motif résultant doit être une « bonne pratique » (un motif) pour concevoir un métamodèle de plate-forme
- □ Ce ne doit pas être une nouvelle API

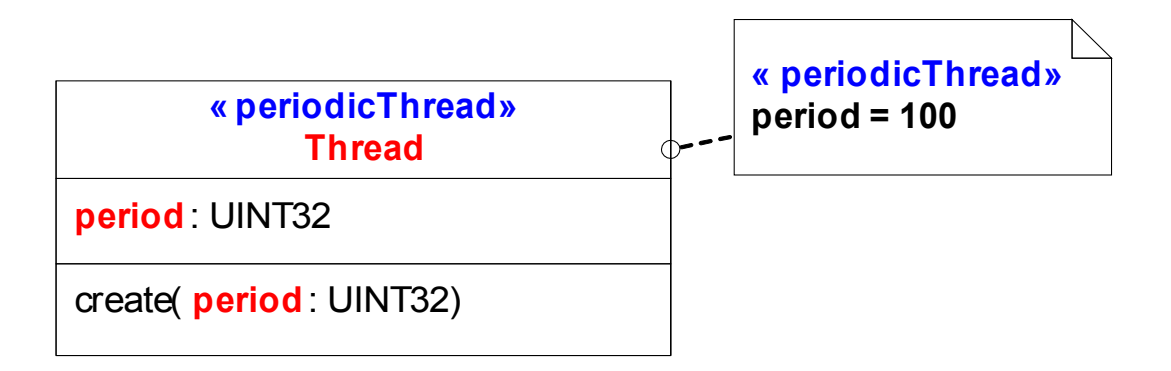

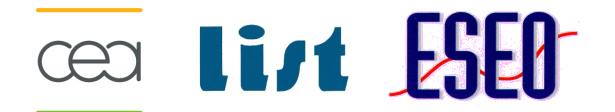

## Spécification du motif « Resource-Service »

#### $\Box$  Besoins

- □ Structurer les concepts autour de la ressource
- $\Box$  Ne pas imposer une approche de modélisation
- □ Trouver « une bonne pratique » pour les propriétés, les paramètres et les services
	- **Minimiser les concepts**
	- **Filexibilité des modélisations**
- Le motif résultant doit être une « bonne pratique » (un motif) pour concevoir un métamodèle de plate-forme
- $\Box$  Ce ne doit pas être une nouvelle API

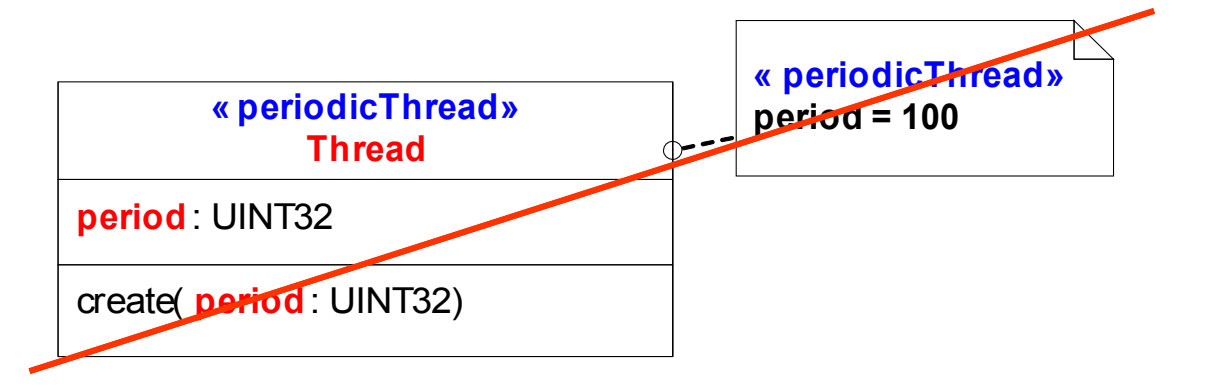

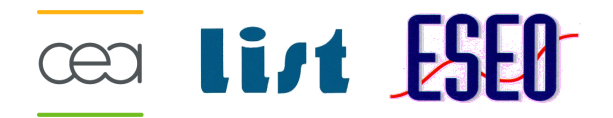

#### Réalisation du motif « Resource-Service »

Le motif « Resource-Service »

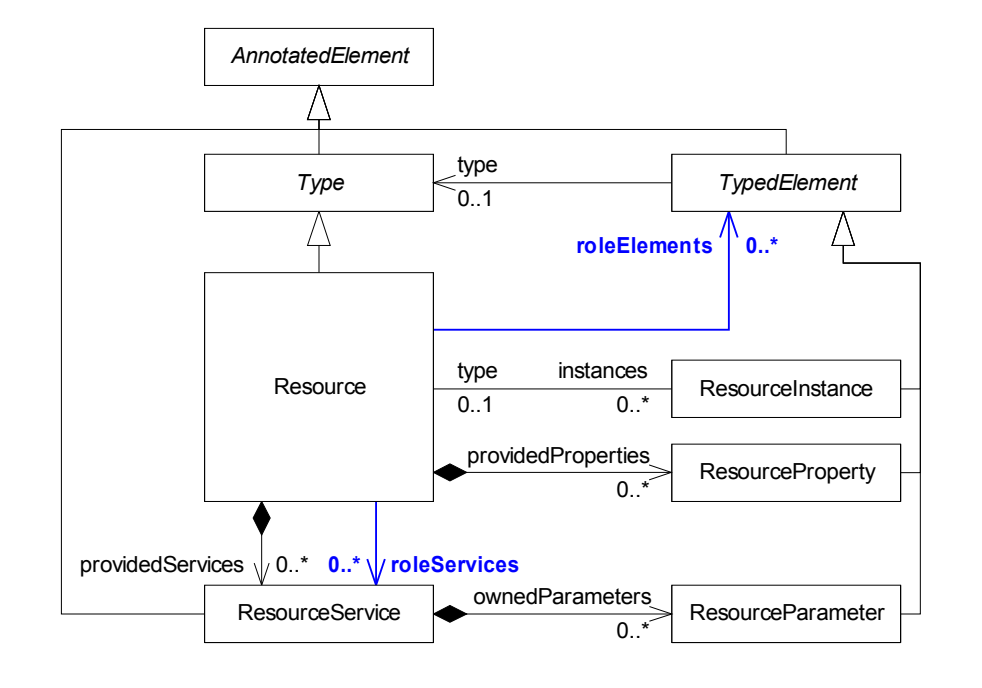

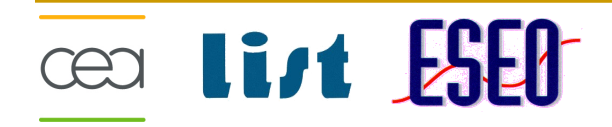

#### Réalisation du motif « Resource-Service »

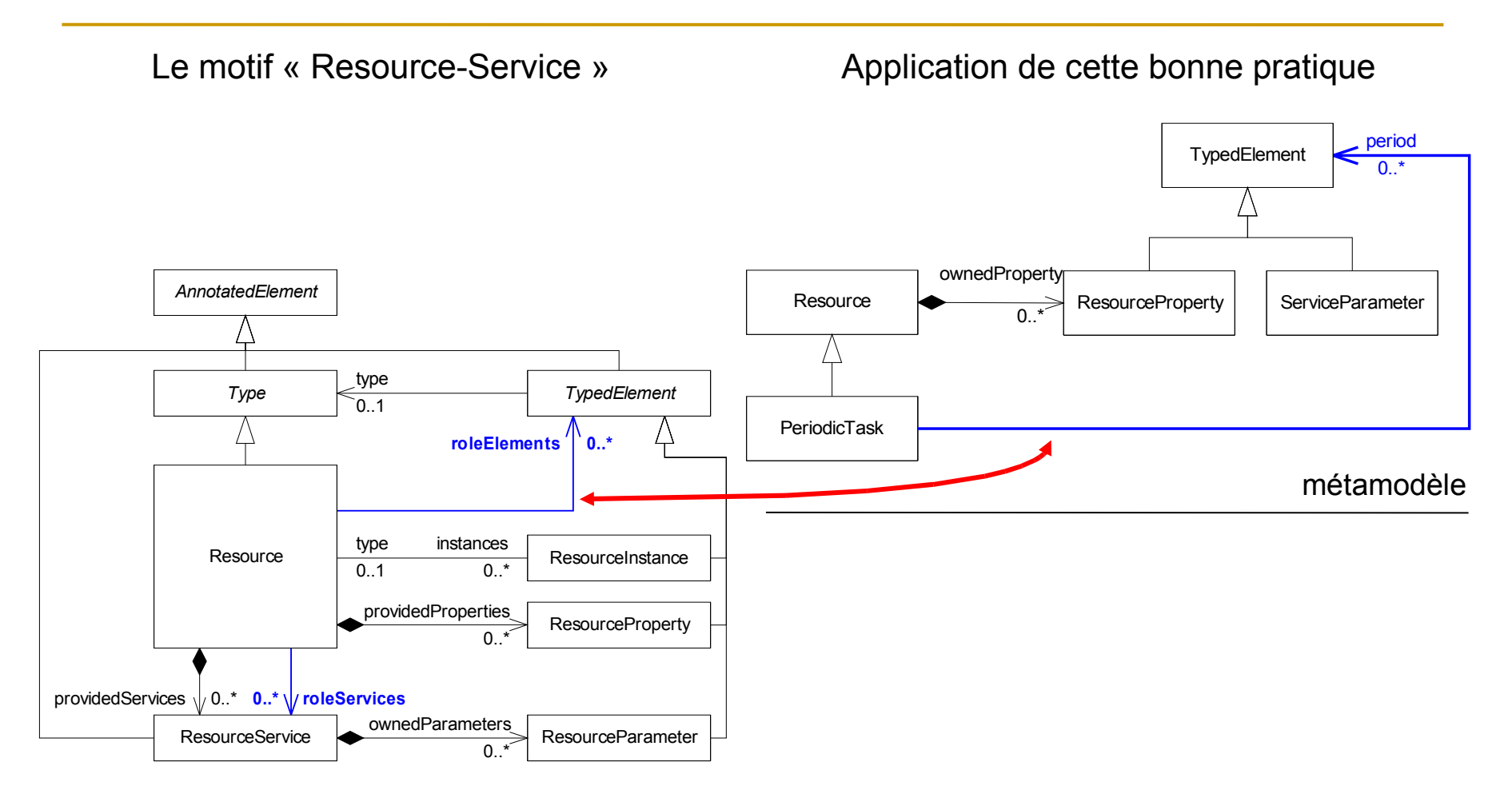

**Cea List ESED** 

#### Réalisation du motif « Resource-Service »

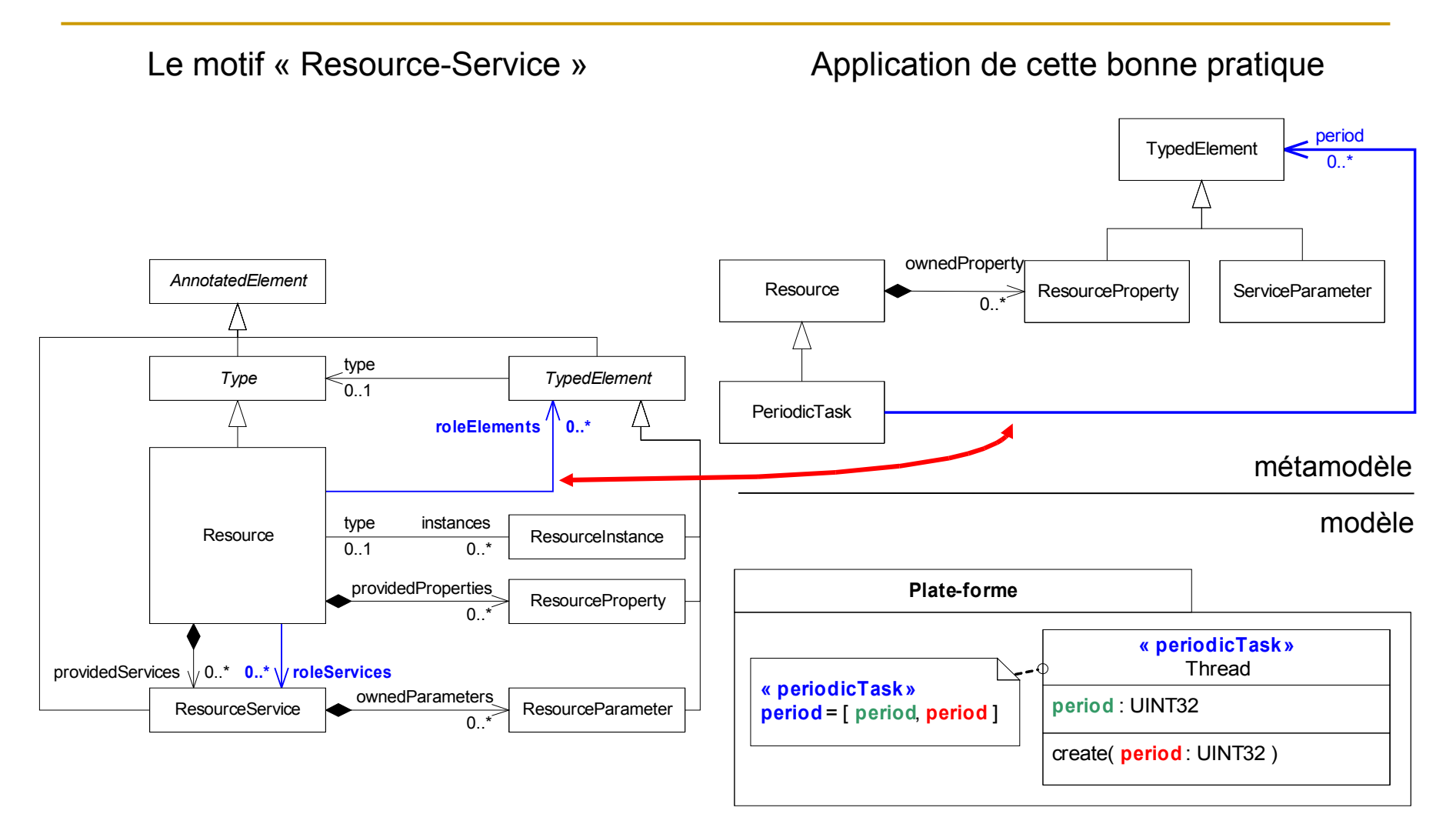

**CED** list ESED

#### 14

### Justification du motif « Resource-Service »

□ Limite le nombre de métatypes

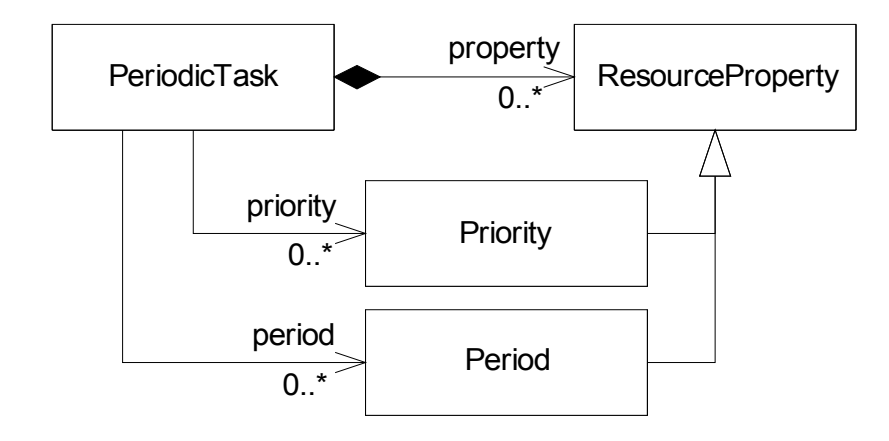

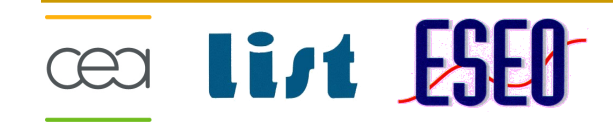

### Justification du motif « Resource-Service »

 $\Box$  Limite le nombre de métatypes

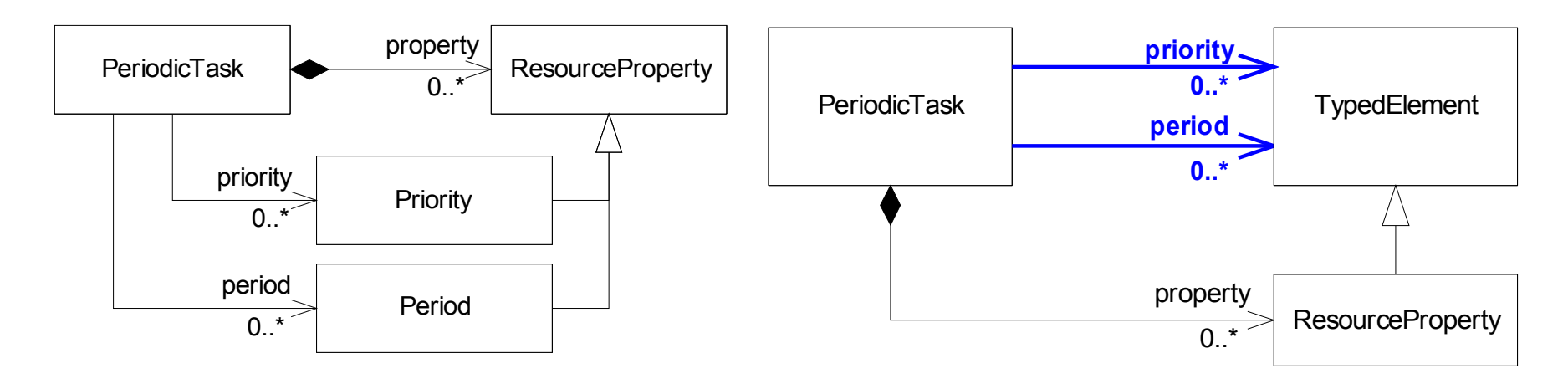

# **Cear List ESED**

## Justification du motif « Resource-Service »

 $\Box$  Limite le nombre de métatypes

cea li*st* ESED

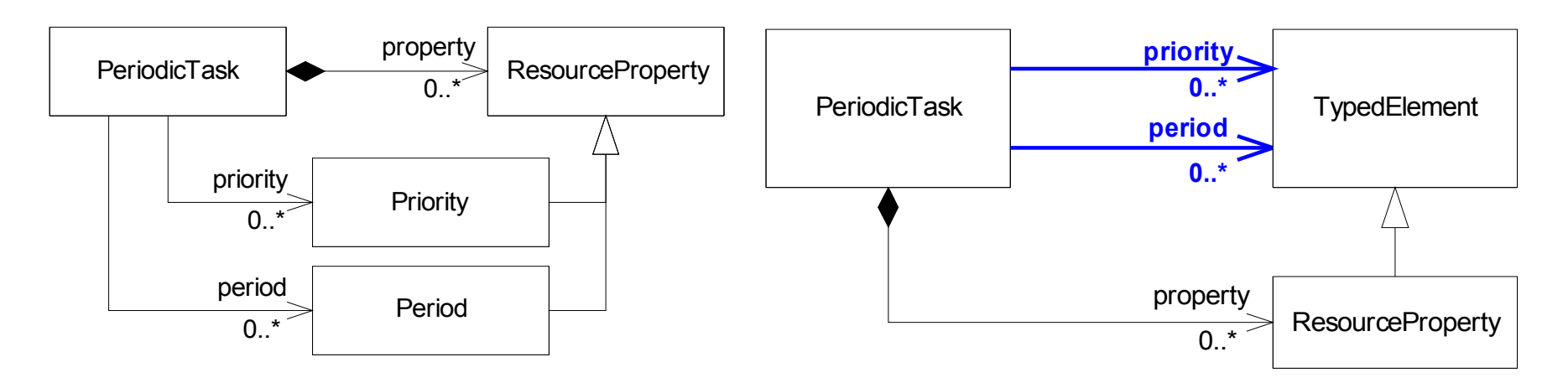

□ Indépendance d'une méthodologie de modélisation

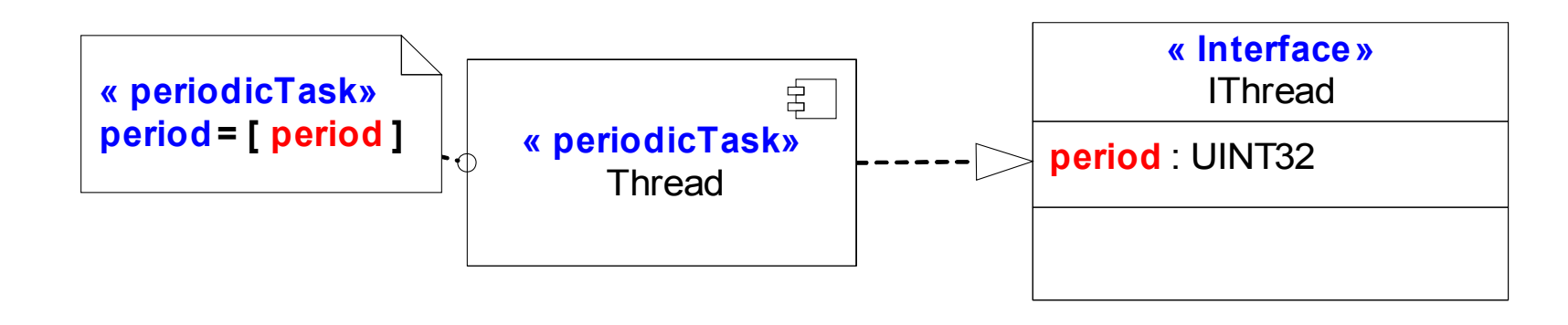

15

## Justification du motif Resource-Service

- $\Box$  Description de caractéristiques implicites
- **Pour les services utilisation de diagramme d'activité**

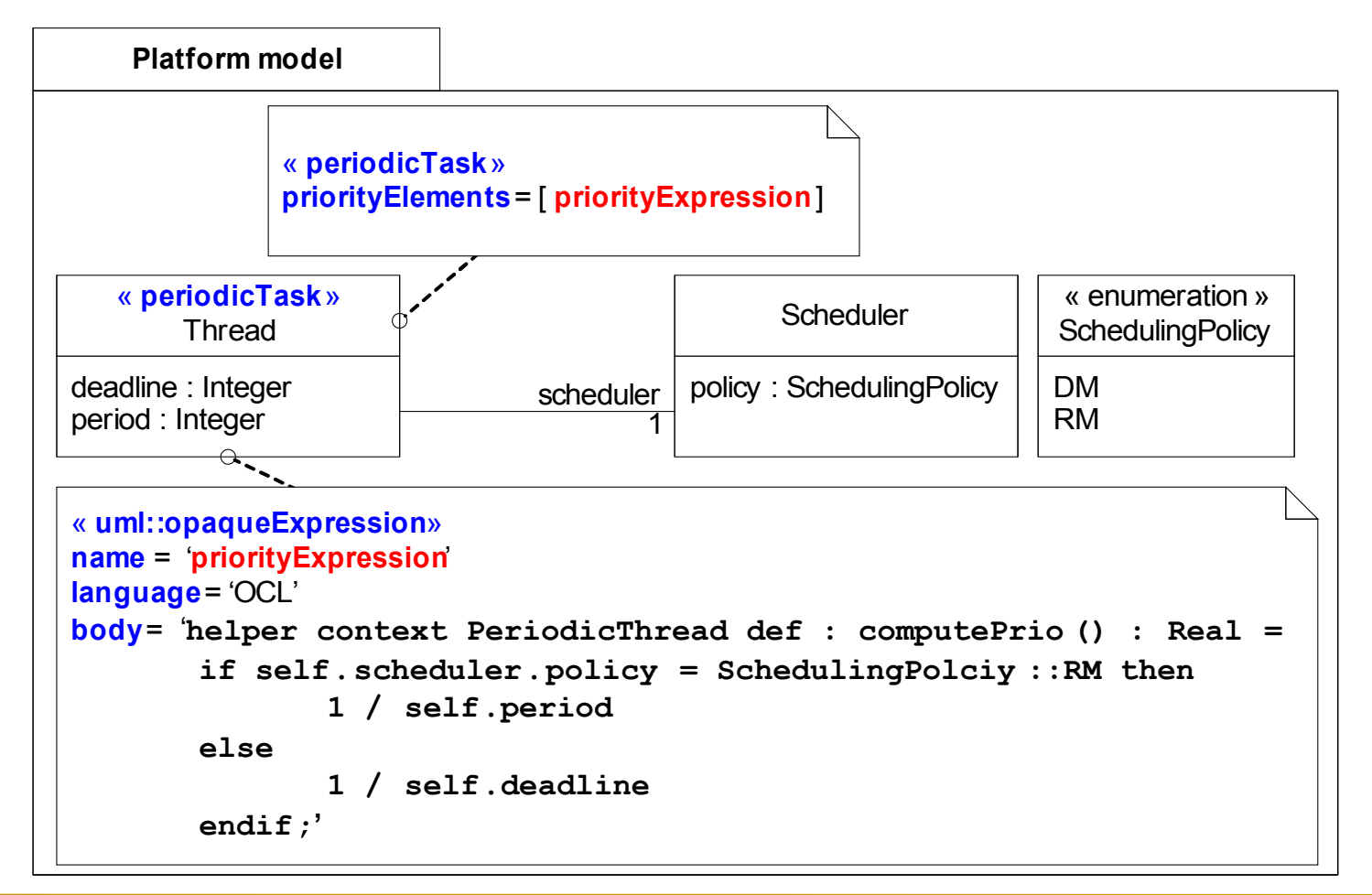

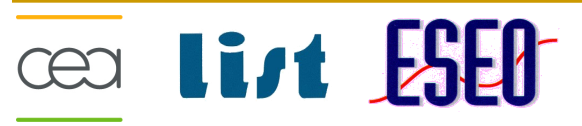

## Outillage du motif

- □ Formalisation d'un métamodèle de plate-forme :
	- □ Un métamodèle de plate-forme est un métamodèle appliquant le motif « Resource-Service »
- □ Spécification d'un ensemble de services outillant le motif
	- Exemples :
		- **Toutes les références pour une propriété**
		- **T** Toutes les références pour un service
		- **De** Opérateurs (équivalence)
- □ Spécification sous la forme d'ensembles mathématiques
	- □ Implantation d'une librairie OCL manipulée dans des transformations ATL
- $\Box$  Besoin
	- □ Utiliser ce motif dans un processus dirigé par les plates-formes

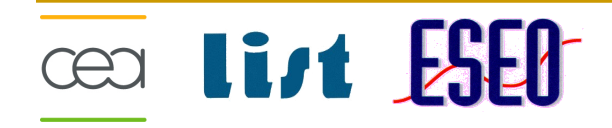

#### Plan de la démarche

- **Qu'est-ce qu'un modèle de plates-formes ?**
	- Etat de l'art et définition
- **Qu'est-ce qu'un métamodèle de plates-formes ?**
	- □ Introduction du motif « Resource-Service »
	- □ Spécification et réalisation d'un outillage support
- **Comment capitaliser les transformations de portage ?**
	- □ Définition d'une infrastructure de transformation
- **Evaluation**
	- □ Définition du métamodèle Software Resource Modeling
	- □ Réalisation d'une infrastructure de transformation
- **Conclusion**

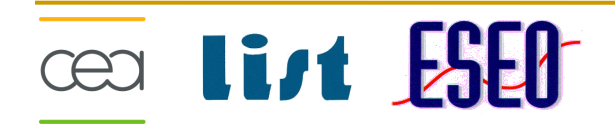

## Approche de transformation

**D** Objectifs

**Cear List ESED** 

- □ Utiliser les métamodèles de plates-formes comme des pivots sémantiques
- $\Box$  Définir une architecture de transformation automatisant les portages
- □ Métamodèles de plate-forme sont des bases de connaissances pour inférer les portages

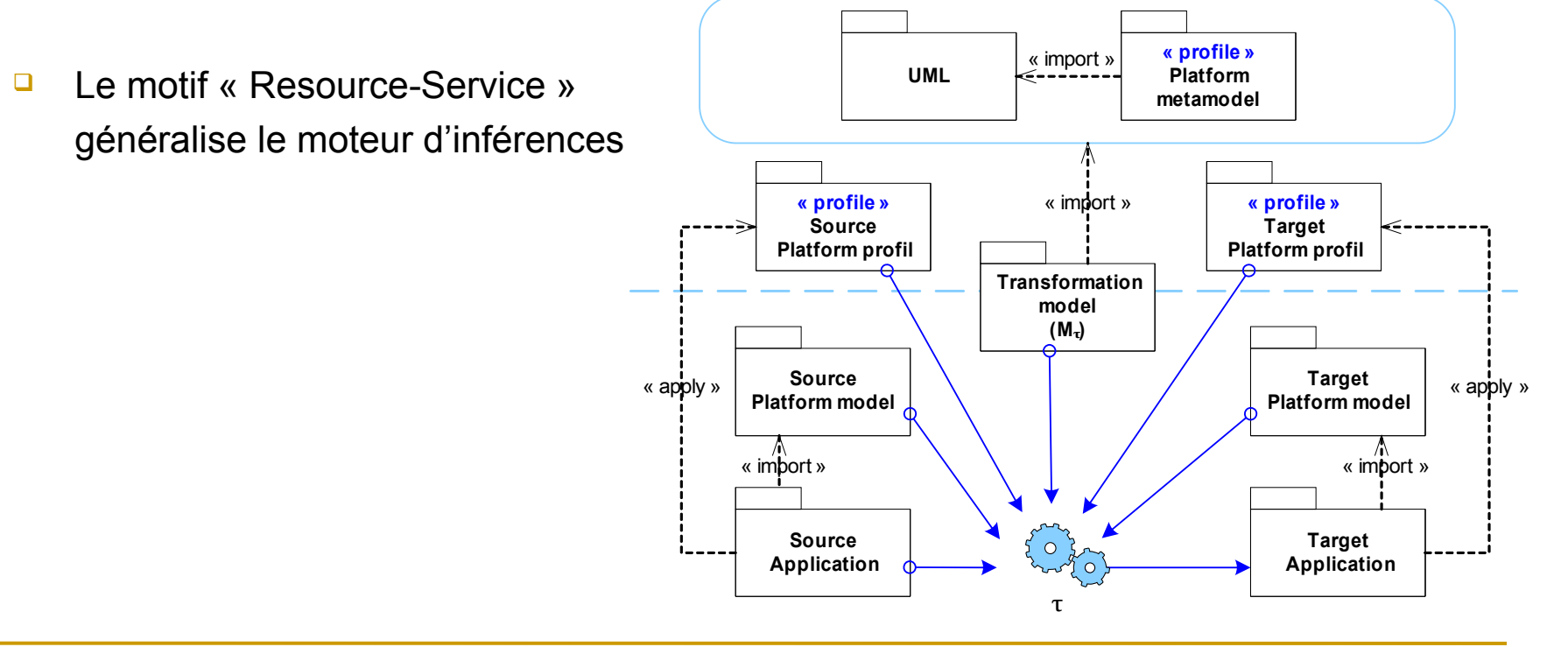

19

## Approche de transformation

**D** Objectifs

**Cear List ESED** 

- □ Utiliser les métamodèles de plates-formes comme des pivots sémantiques
- $\Box$  Définir une architecture de transformation automatisant les portages
- □ Métamodèles de plate-forme sont des bases de connaissances pour inférer les portages

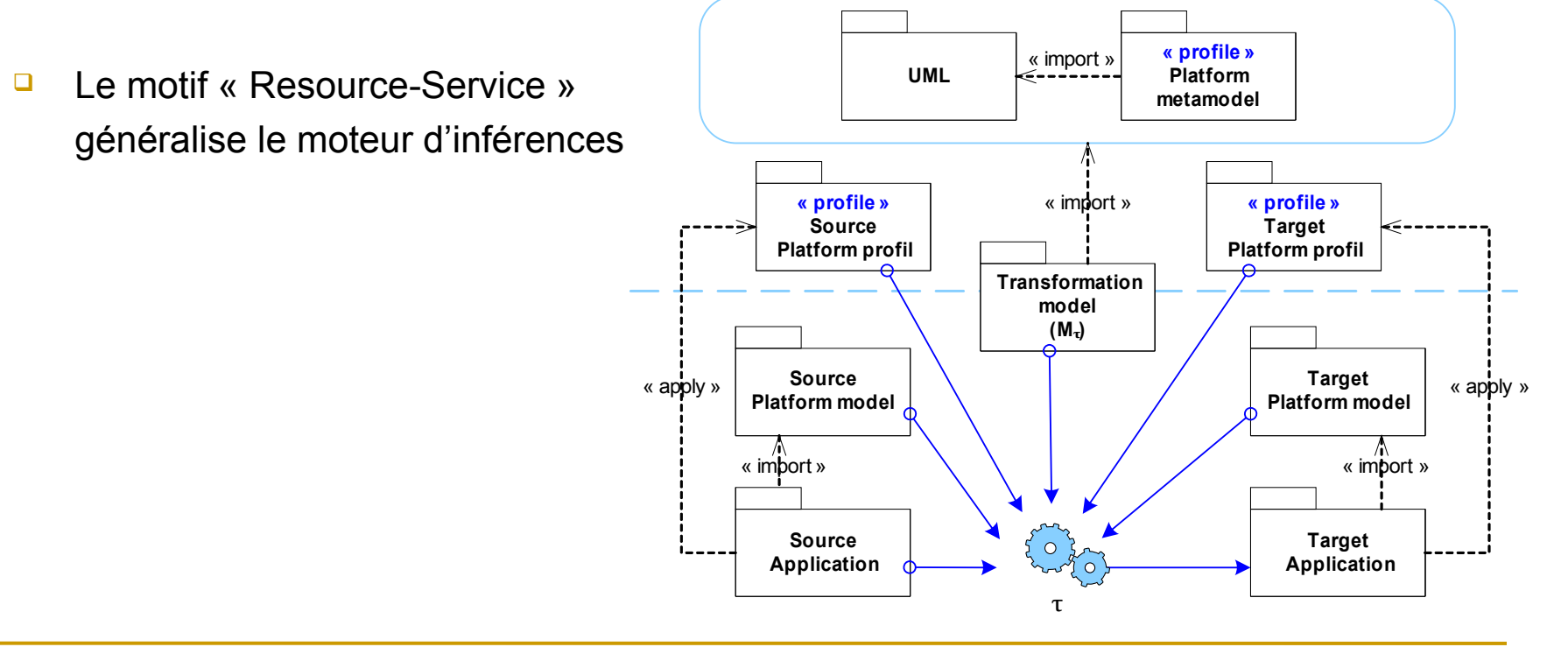

19

- **Inférence basée sur un opérateur d'équivalence** 
	- Equivalence (≈) observée entre deux éléments
	- □ Eléments décrits par un même métamodèle de plate-forme
	- □ L'équivalence est évaluée sur les méta-propriétés
		- **primitives (entières, booléennes, ...)**
		- énumérées

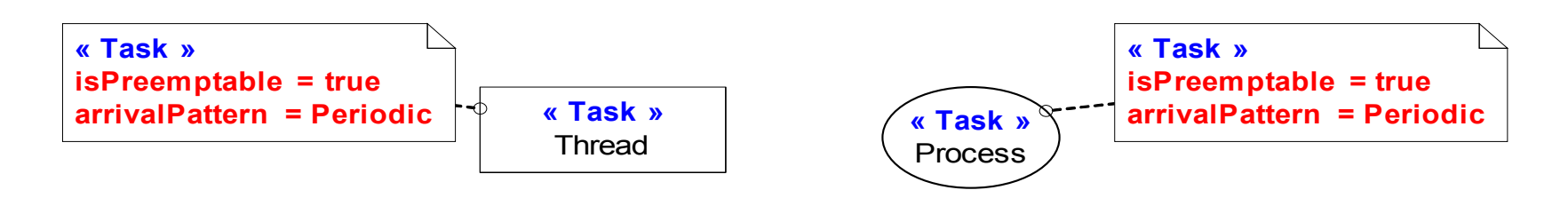

- **Inférence basée sur un opérateur d'équivalence** 
	- Equivalence (≈) observée entre deux éléments
	- □ Eléments décrits par un même métamodèle de plate-forme
	- □ L'équivalence est évaluée sur les méta-propriétés
		- **primitives (entières, booléennes, ...)**
		- énumérées

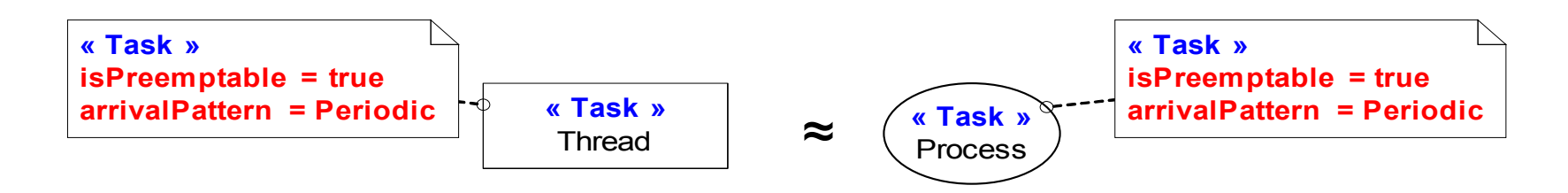

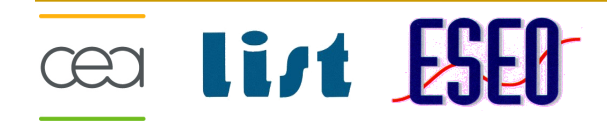

- **Inférence basée sur un opérateur d'équivalence** 
	- Equivalence (≈) observée entre deux éléments
	- □ Eléments décrits par un même métamodèle de plate-forme
	- $\Box$  L'équivalence est évaluée sur les méta-propriétés
		- **primitives (entières, booléennes, ...)**
		- énumérées

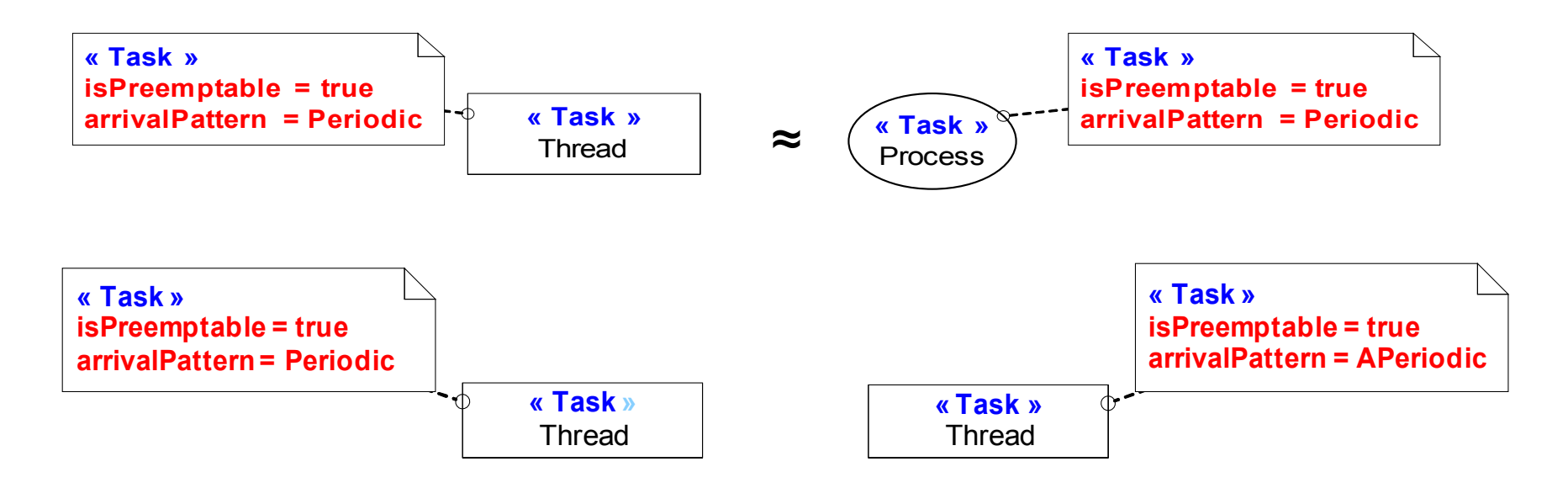

- **Inférence basée sur un opérateur d'équivalence** 
	- Equivalence (≈) observée entre deux éléments
	- □ Eléments décrits par un même métamodèle de plate-forme
	- $\Box$  L'équivalence est évaluée sur les méta-propriétés
		- **primitives (entières, booléennes, ...)**
		- énumérées

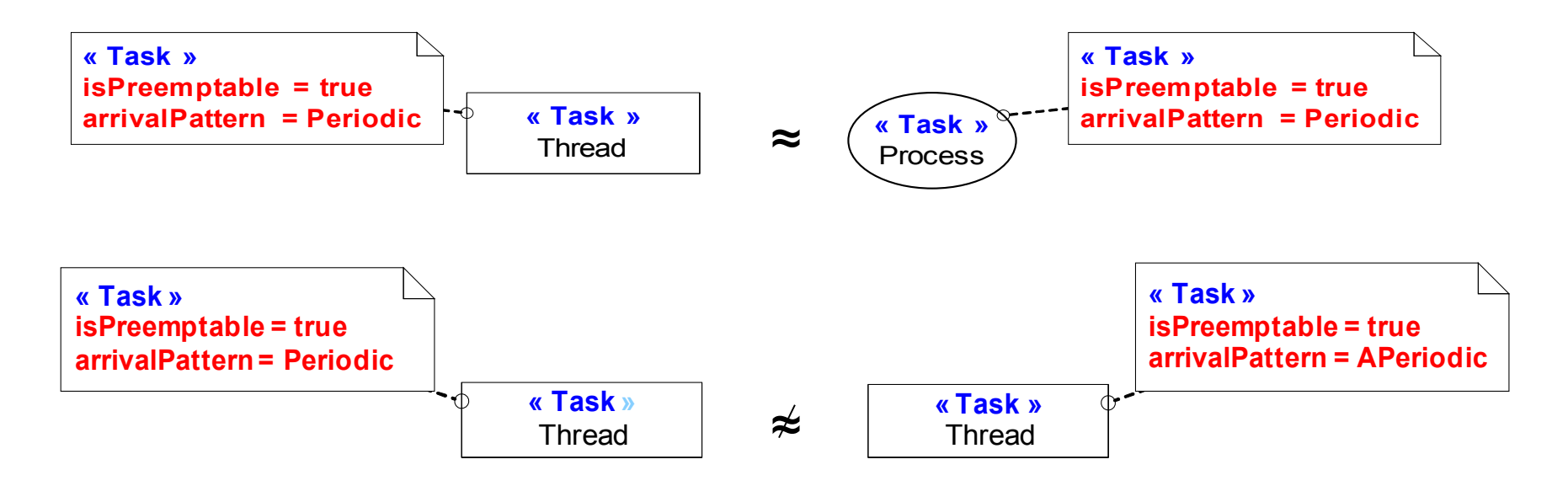

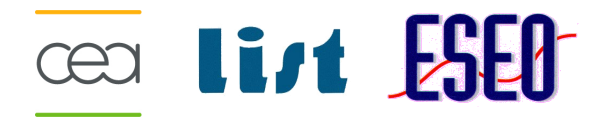

### Algorithme de portage des ressources

cea li*rt* ESEA

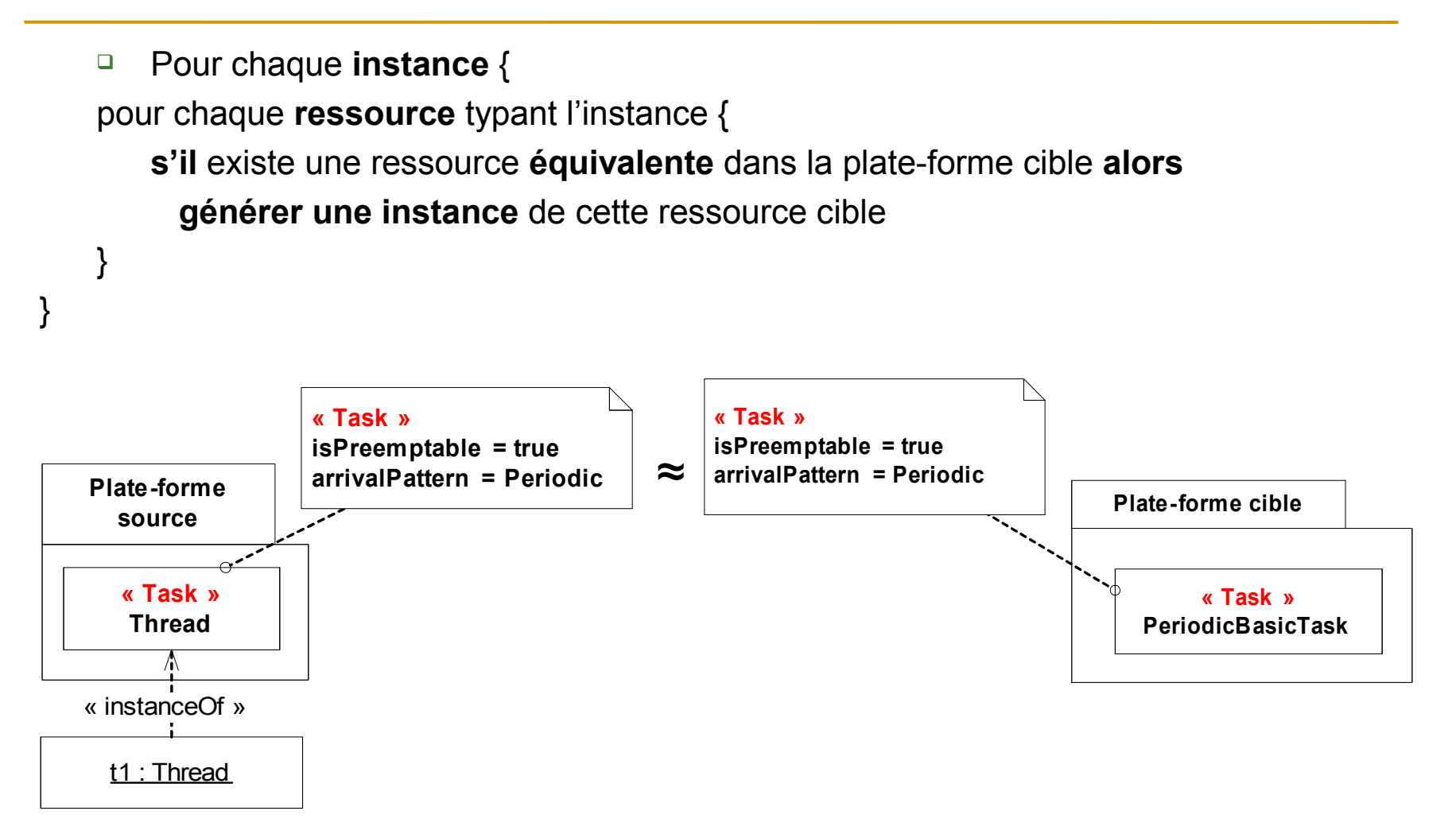

### Algorithme de portage des ressources

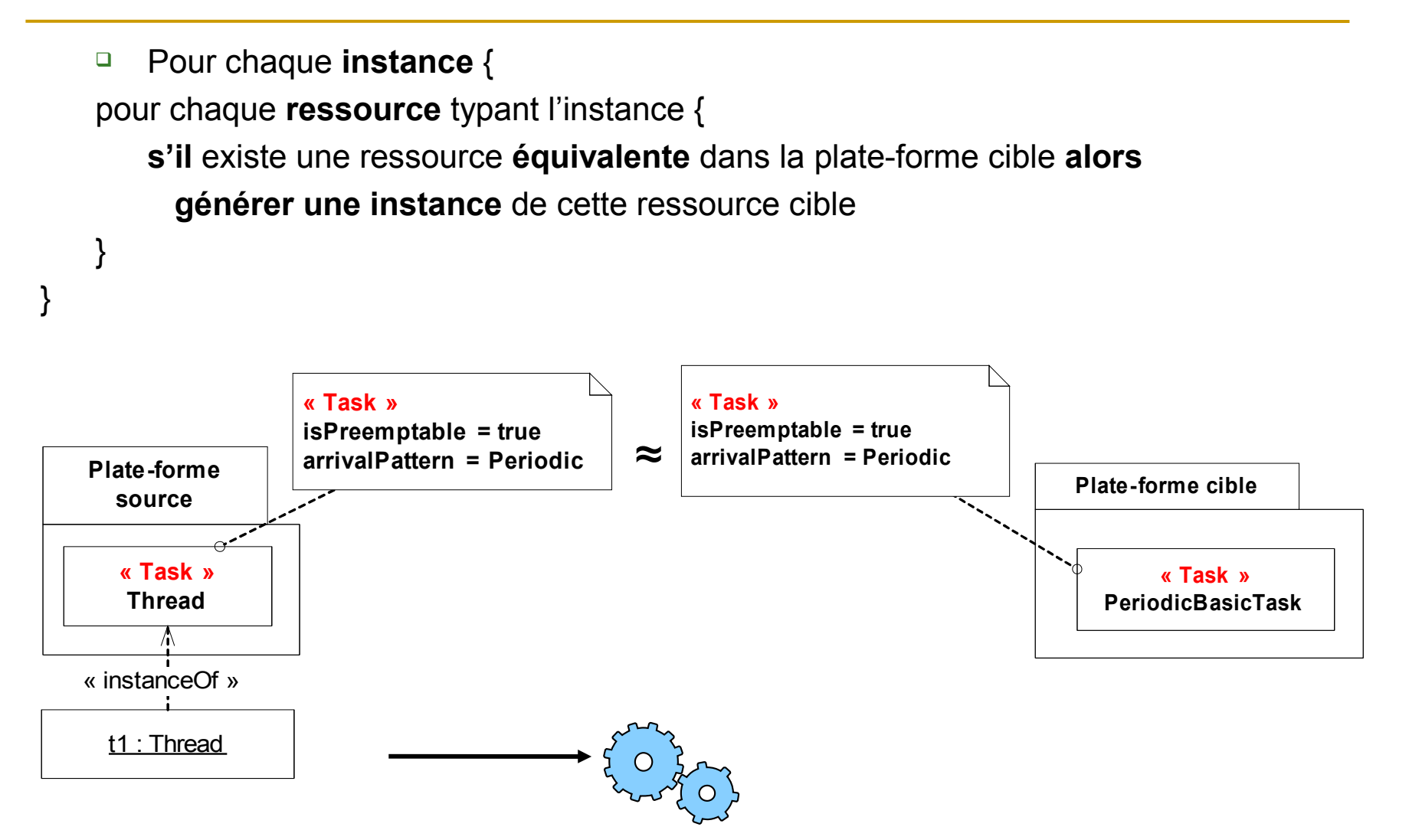

### Algorithme de portage des ressources

cea li*rt* ESEN

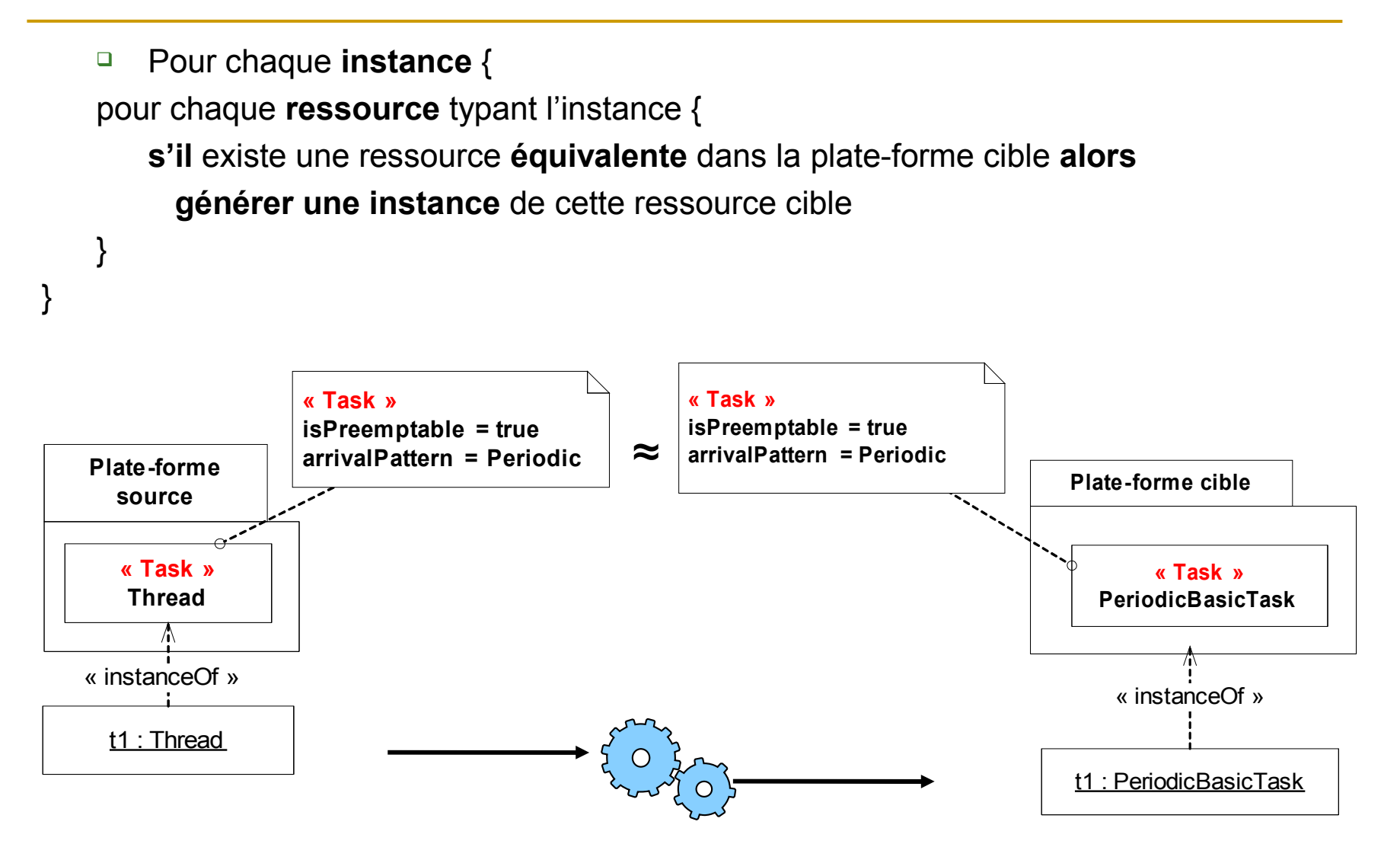

#### Portage des ressources

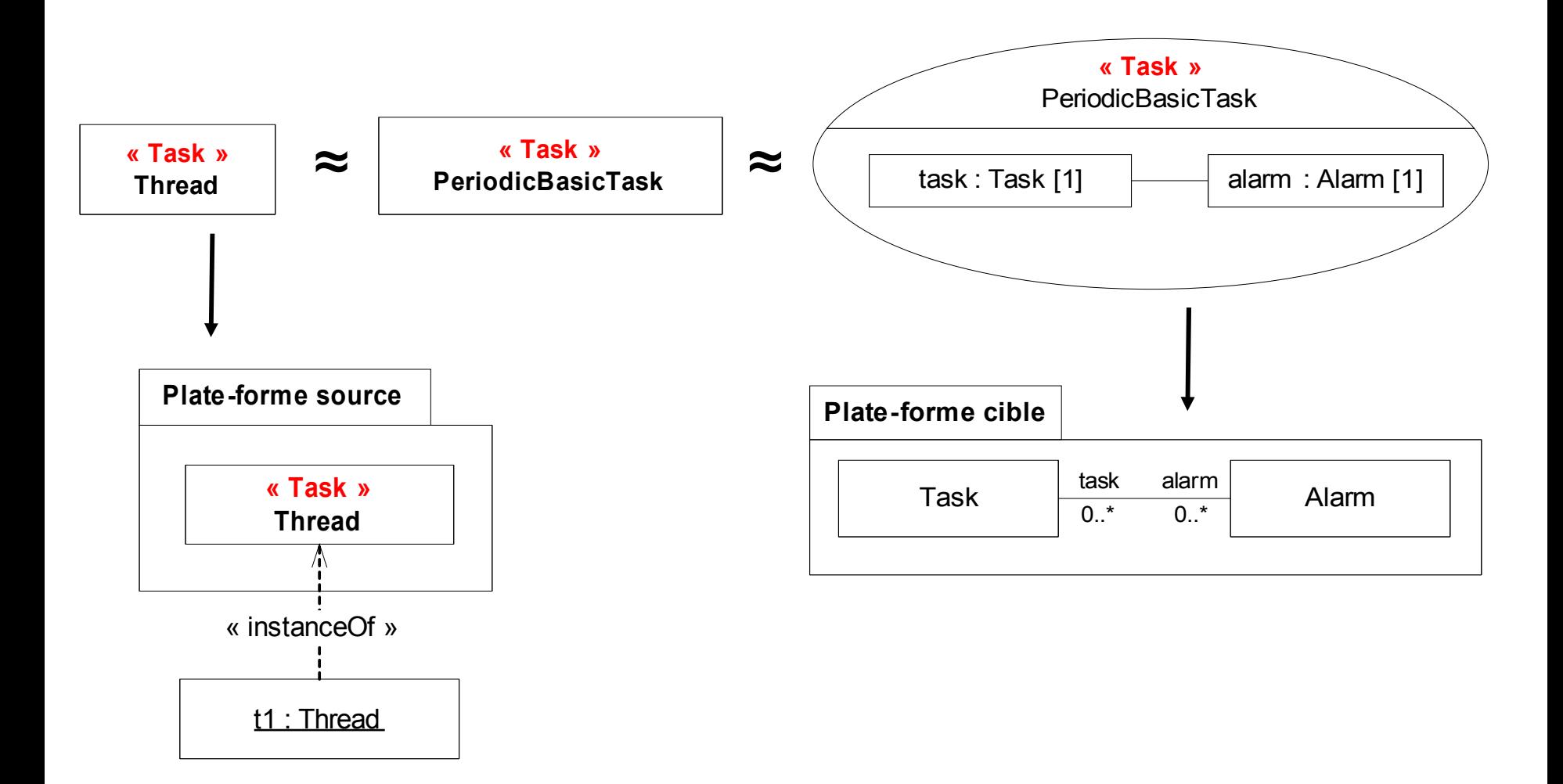

#### Portage des ressources

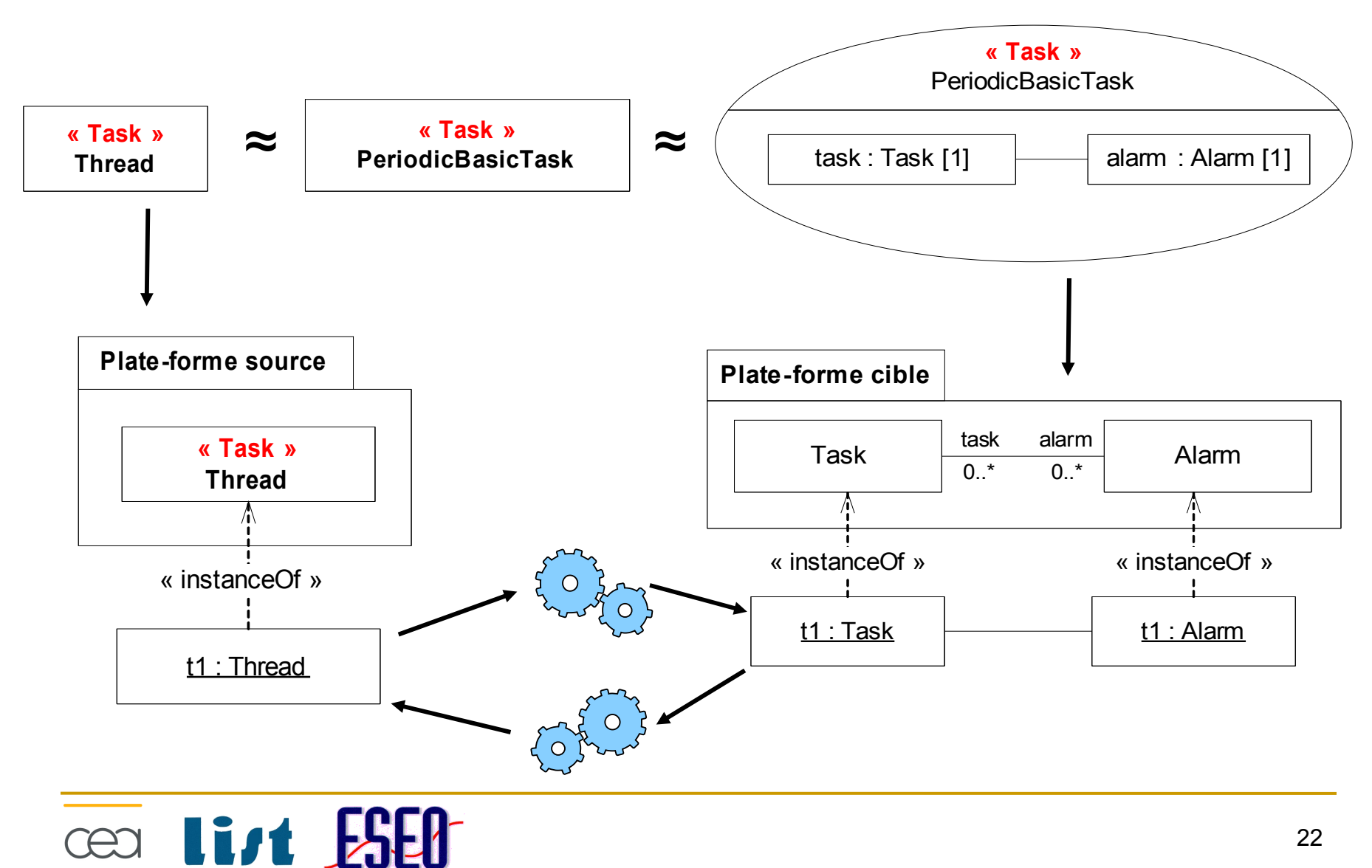

22

## Portage des propriétés

- Raisonnement identique pour les propriétés ou les services
	- □ Equivalence sur les références
	- **Pour chaque emplacement valué** {
	- **si** son **type est référencé** alors

**créer un emplacement** dans la cible

**typer** cette emplacement **par la propriété référencée de la même façon** dans la ressource cible

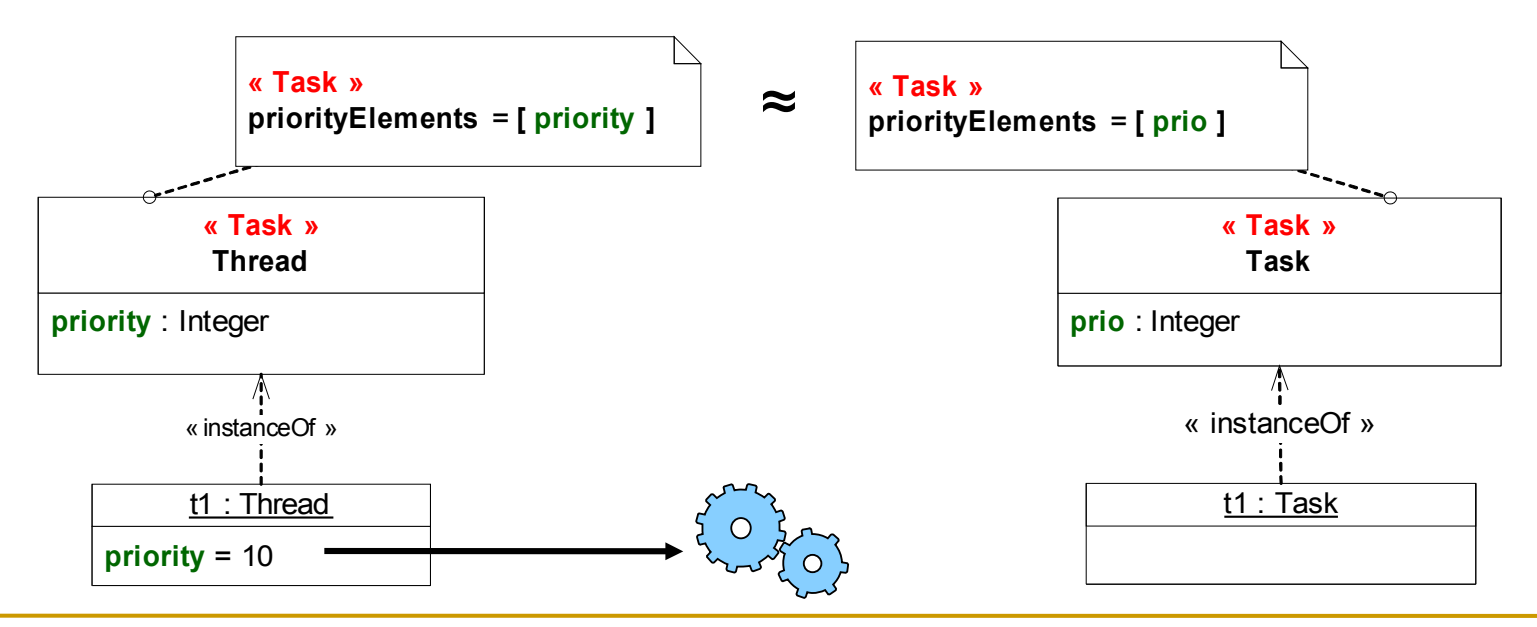

}

## Portage des propriétés

- Raisonnement identique pour les propriétés ou les services
	- □ Equivalence sur les références
	- **Pour chaque emplacement valué** {
	- **si** son **type est référencé** alors

**créer un emplacement** dans la cible

**typer** cette emplacement **par la propriété référencée de la même façon** dans la ressource cible

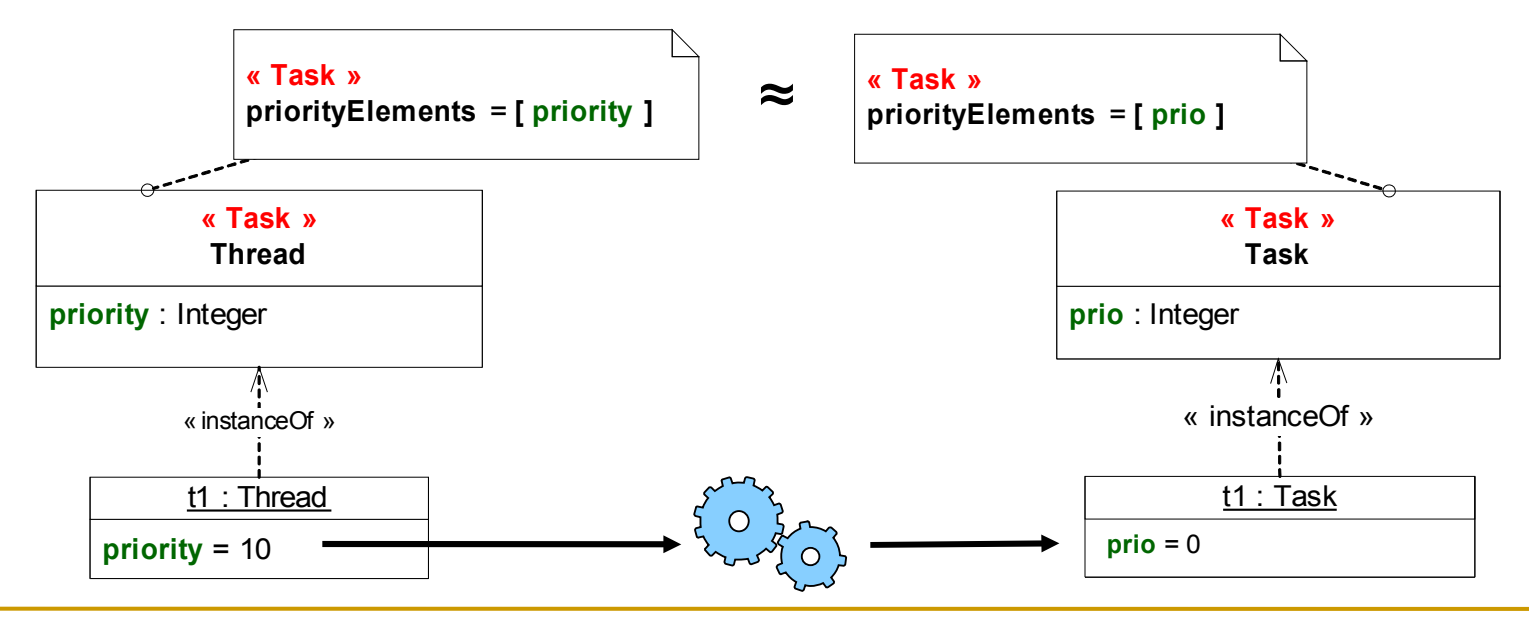

}

## Conception de l'opération de portage

- $\Box$  Transformation des types de données (valeurs primitives, énumérées et données)
	- □ Nécessite l'intervention de l'utilisateur
	- □ L'utilisateur décrit ses propres règles de transformation

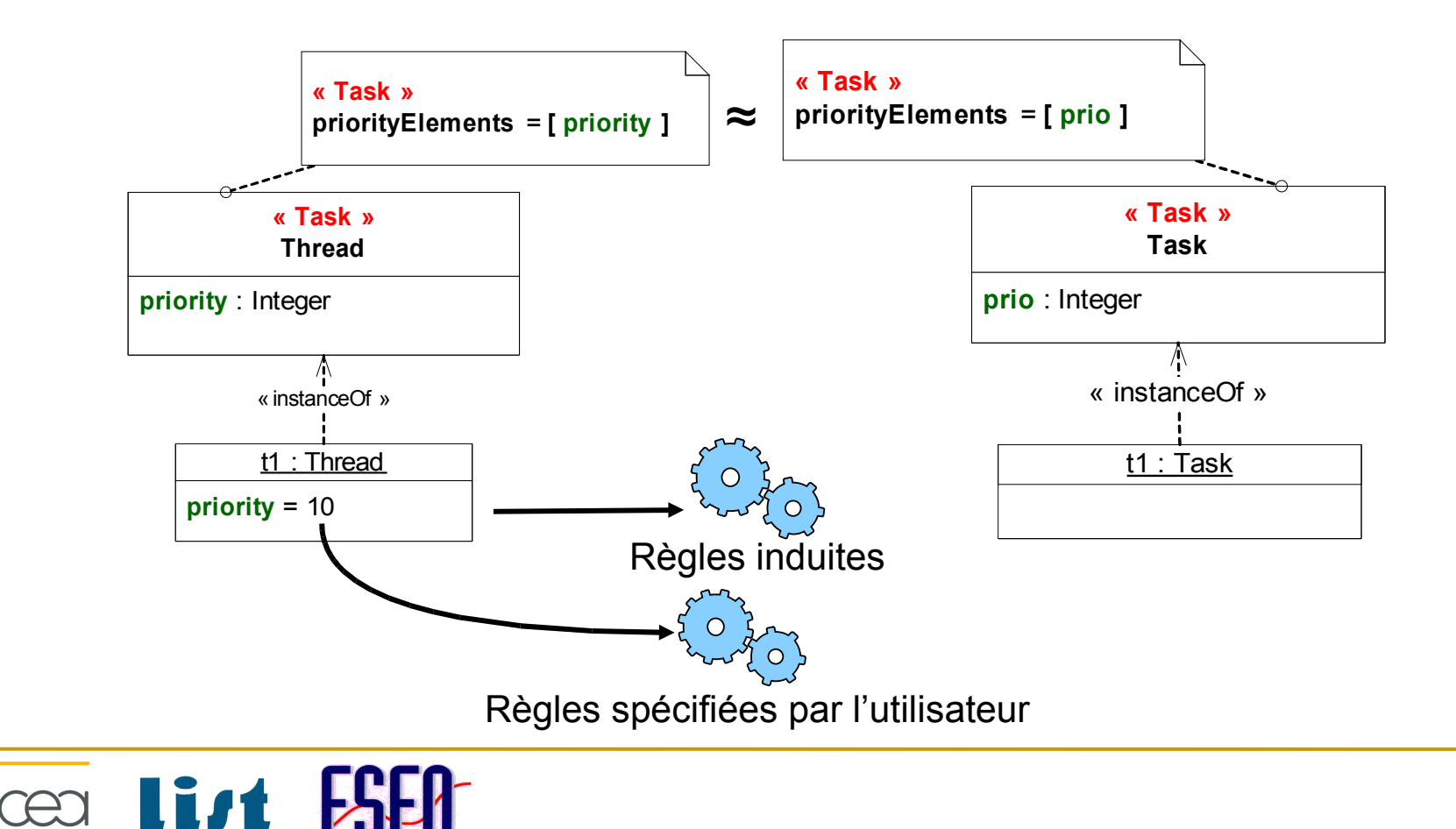

## Conception de l'opération de portage

- $\Box$  Transformation des types de données (valeurs primitives, énumérées et données)
	- □ Nécessite l'intervention de l'utilisateur
	- □ L'utilisateur décrit ses propres règles de transformation

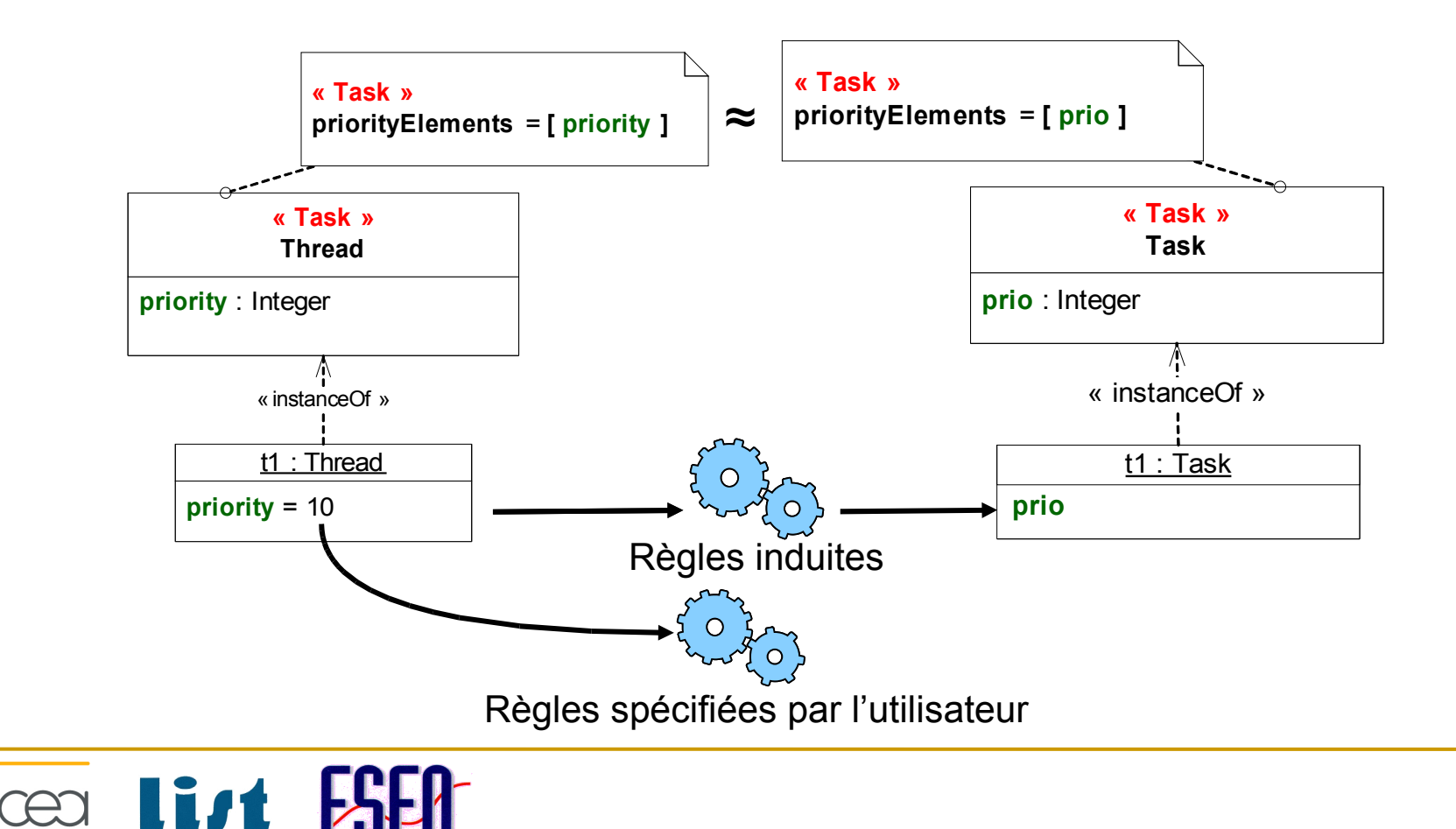

## Conception de l'opération de portage

- $\Box$  Transformation des types de données (valeurs primitives, énumérées et données)
	- □ Nécessite l'intervention de l'utilisateur
	- $\Box$  L'utilisateur décrit ses propres règles de transformation

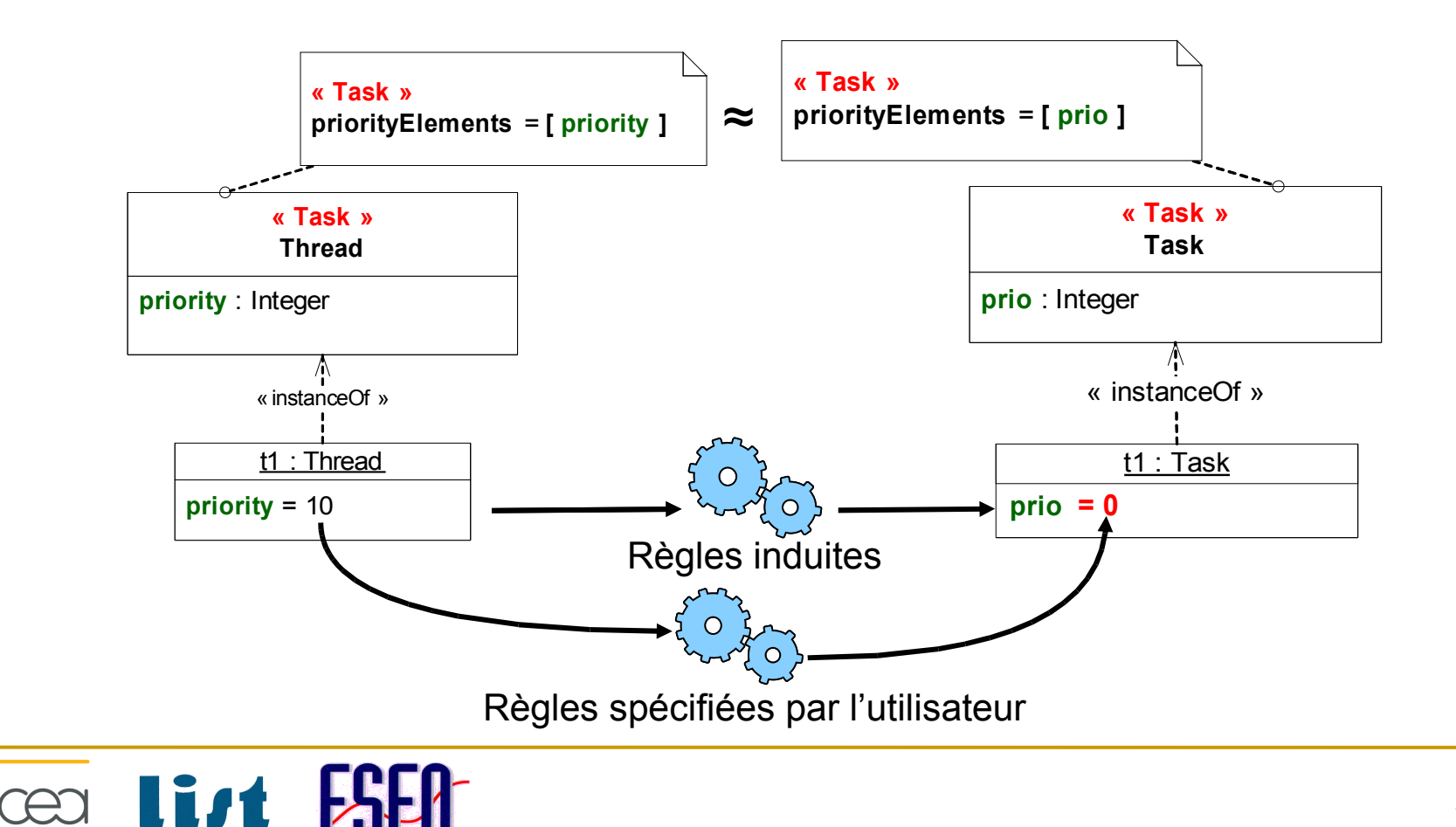

## Conception de l'infrastructure

- $\Box$  Etapes de transformations
	- 1. Injection
		- **EXplicite les plates-formes implicites (promotion inverse)**
		- **Modifie le modèle applicatif source**
	- 2. Intégration
		- **Factorise les modèles de plates-formes sources et cibles**
		- **Produit des plates-formes abstraites**
		- **Rend l'application spécifique aux plates-formes abstraites sources**
	- 3. Portage
		- **Porte l'application spécifique aux plates-formes sources**
		- **Produit l'application spécifique aux plates-formes cibles**
	- 4. Dérivation
		- **Inverse l'opération d'intégration**
		- **Produit une application spécifique aux plates-formes cibles**
	- 5. Extraction
		- **Inverse l'opération d'injection**
		- **Implicite les plates-formes cibles décrites au niveau méta**

#### Conception de l'infrastructure

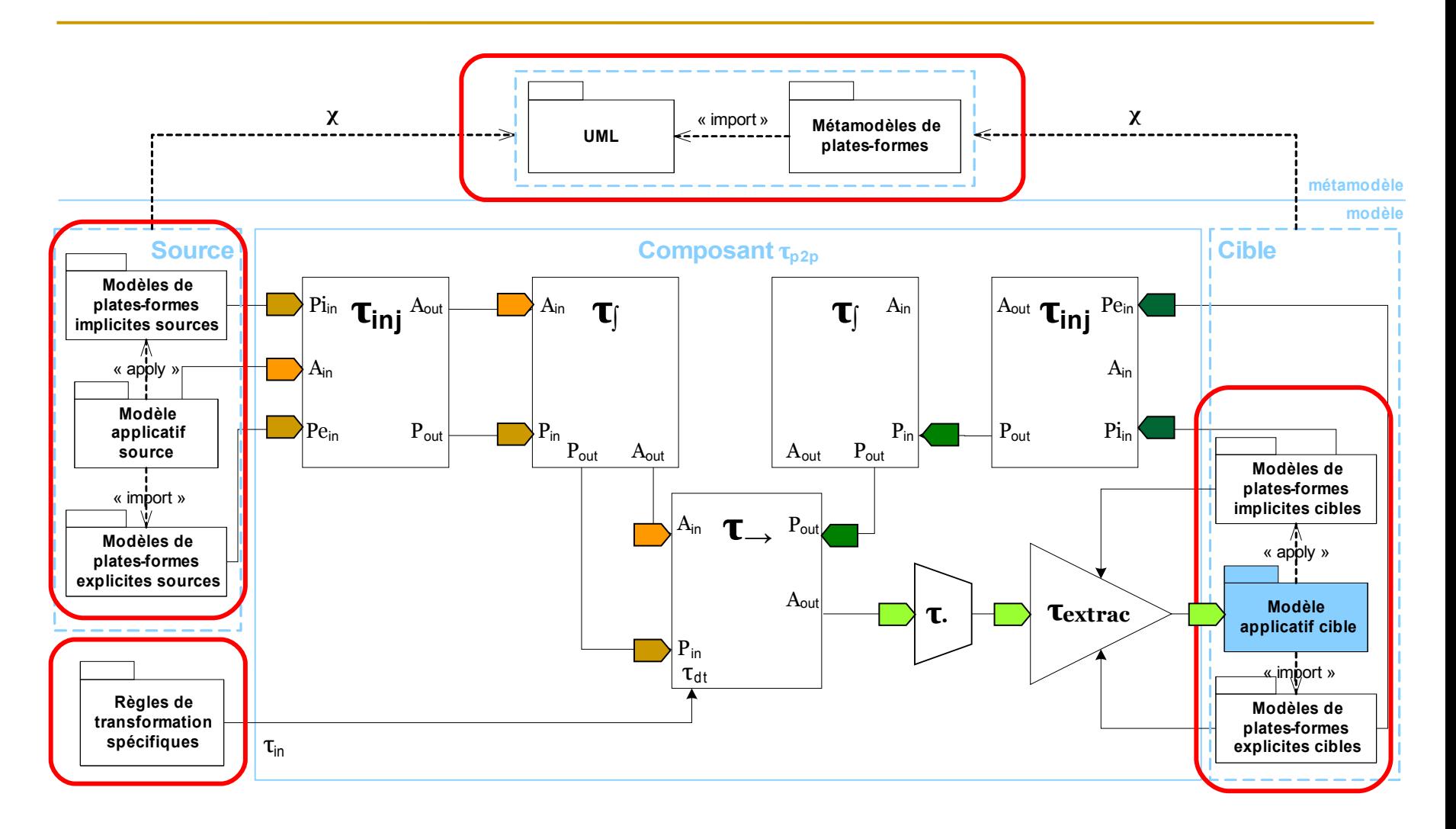

# **Cear List ESED**

#### Plan de la démarche

- **Qu'est-ce qu'un modèle de plates-formes ?**
	- Etat de l'art et définition
- **Qu'est-ce qu'un métamodèle de plates-formes ?**
	- □ Introduction du motif « Resource-Service »
	- □ Spécification et réalisation d'un outillage support
- **Comment capitaliser les transformations de portage ?**
	- □ Définition d'une infrastructure de transformation

#### **Evaluation**

- □ Définition du métamodèle Software Resource Modeling
- □ Réalisation d'une infrastructure de transformation

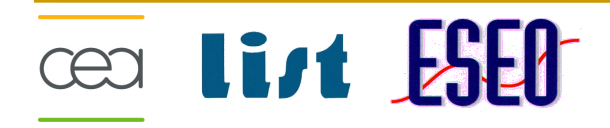

#### Contexte expérimental

- **D** Objectifs
	- □ Générer le fichier de configuration d'OSEK/VDX (fichier OIL)
	- □ Générer le fichier de configuration de l'outil CHEDDAR

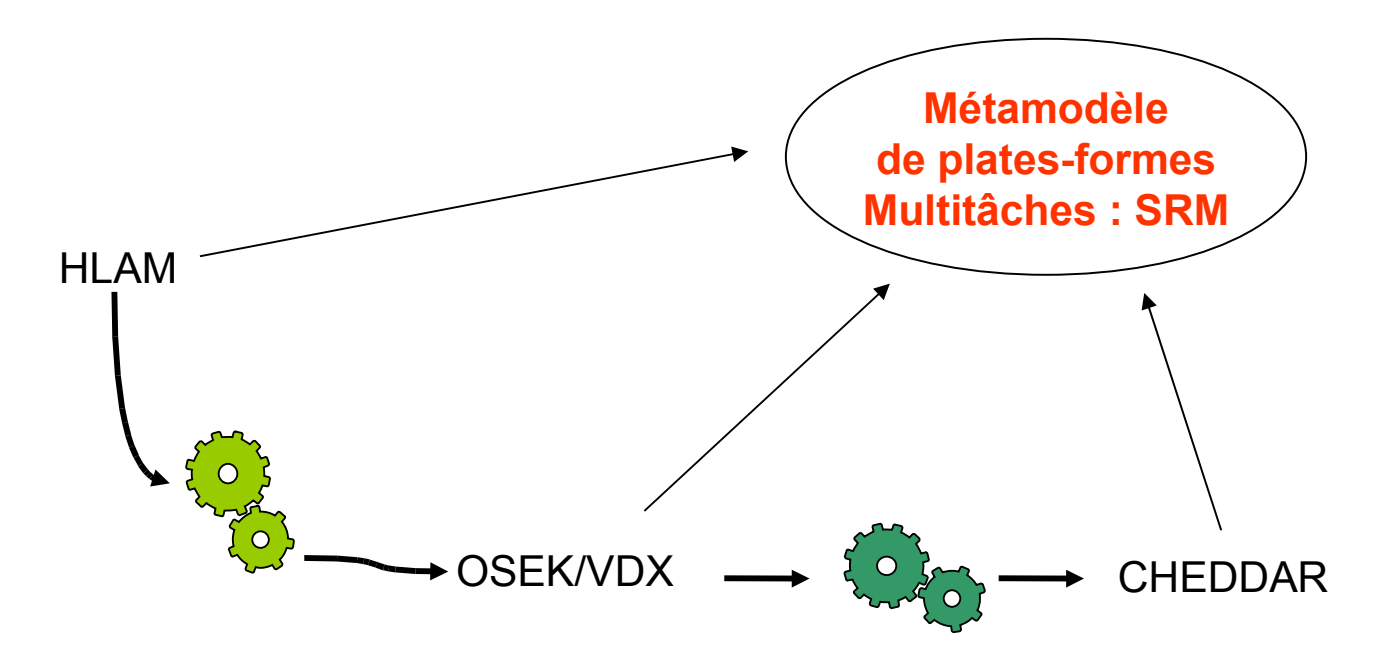

#### Contexte expérimental

- **D** Objectifs
	- □ Générer le fichier de configuration d'OSEK/VDX (fichier OIL)
	- □ Générer le fichier de configuration de l'outil CHEDDAR

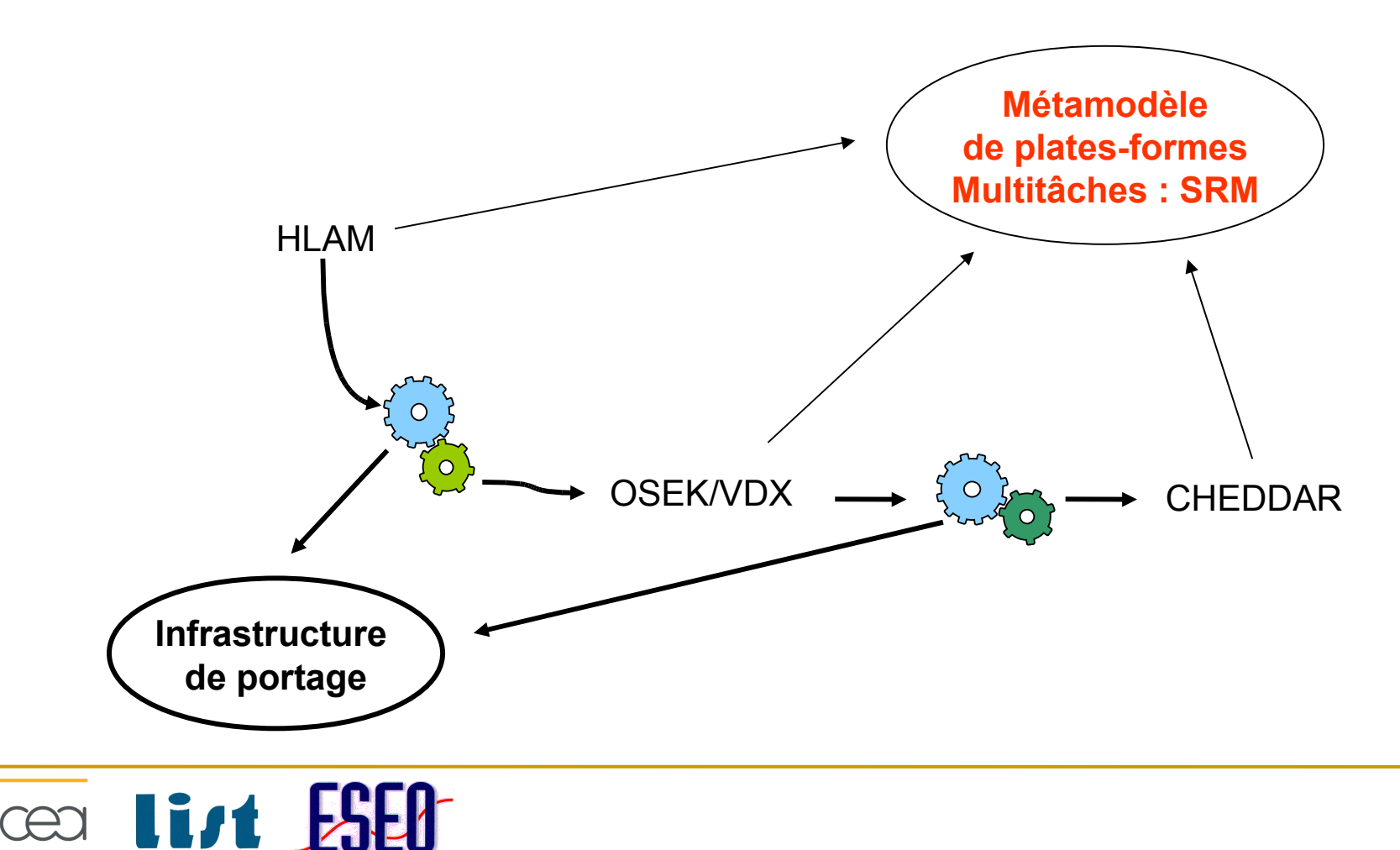

#### Plates-formes expérimentales

- □ Modéliser différentes plates-formes avec SRM
	- $\Box$  HI AM
		- **Un métamodèle (plate-forme implicite)**
		- rtUnit : partition dans lequel évolue plusieurs contextes d'exécution
		- rtService : contexte d'exécution concurrent (tâche) périodique
	- **D** OSEK/VDX
		- Un modèle (plate-forme explicite)
		- Un système d'exploitation multitâche (Ordonnanceur, Tâche, …)
	- <sup>D</sup> CHEDDAR
		- **Un modèle (plate-forme explicite)**
		- **Un outil d'analyse d'ordonnancement** 
			- Considéré comme une plate-forme exécutant des descriptions multitâches
			- □ Tâche, ordonnanceur

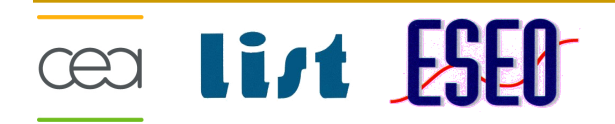

## Software Resource Modeling (SRM)

- □ Objectifs
	- □ Décrire un profil UML dédié à la modélisation des API de plates-formes multitâches
	- □ Appliquer le motif « Resource-Service » à ce profil
- Démarche de construction de SRM
	- API industrielles
		- VxWorks, RTAI,
	- API standards
		- **POSIX, OSEK/VDX**
	- API académiques
		- SCEPTRE 2, Lacatre
	- $\triangleright$  API commune

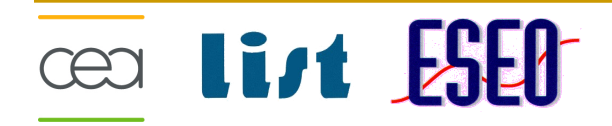

#### Le profil UML SRM

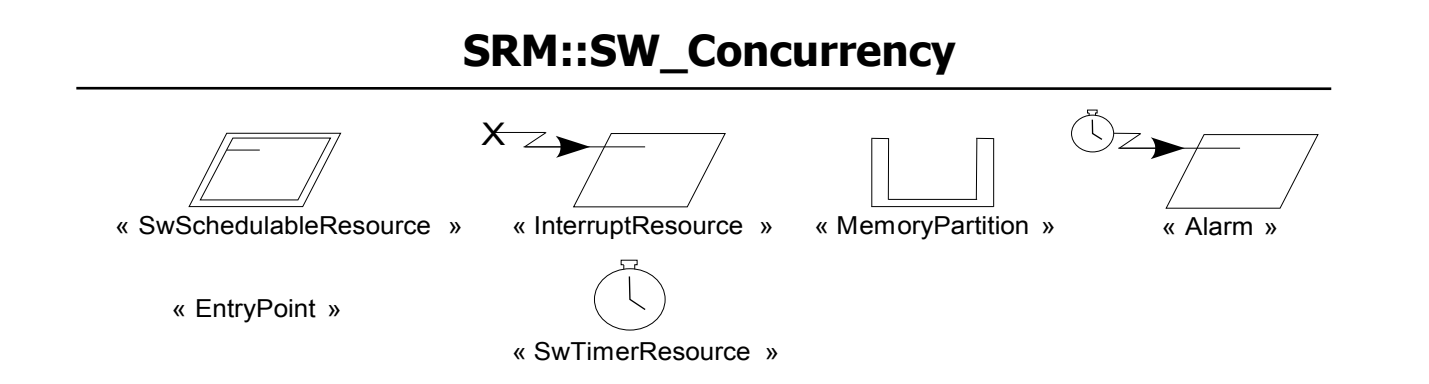

#### **SRM::SW\_Interaction SRM::SW\_Brokering**

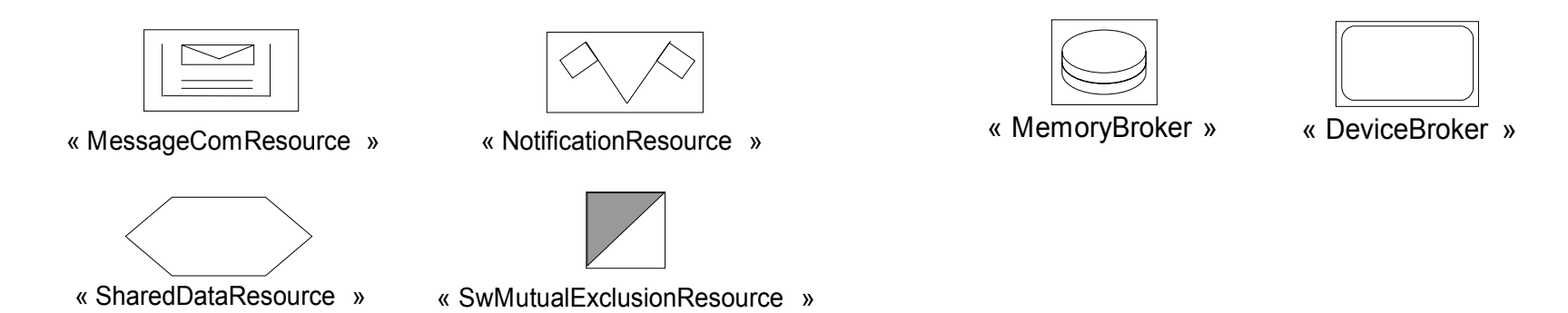

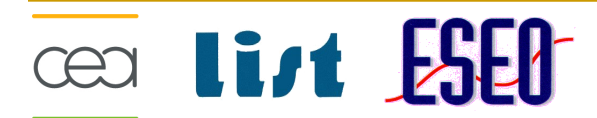

#### Evaluation de SRM

**Retour d'expérience sur la modélisation des plates-formes d'exécution avec SRM** <sup>96</sup> **□** Classes Elements Typés 75 □ Opérations **Pourcentage** ARINC-653 OSEK/VDX RTAI **Pourcentage de ressources équivalentes Pourcentage** ARINC2OSEK ARINC2RTAI OSEK2ARINC OSEK2RTAI RTAI2ARINC RTAI2OSEK **Cear List ESEO** 

## Réalisation de l'infrastructure de portage

Modèles

cea li*st* Fi

- □ Papyrus [\(www.papyrusuml.org\)](http://www.papyrusuml.org/)
- $\Box$  Infrastructure de transformation prototype
	- □ Codée en ATL [\(www.eclipse.org/m2m/atl\)](http://www.atl.org/)
	- $\Box$  Pas de génération de transformation
		- L'exécution de l'infrastructure est paramétrée par les modèles de plates-formes Create, manage, and run configurations Launch the platform to platform engine
	- $\Box$  Intégration à la plate-forme Eclipse

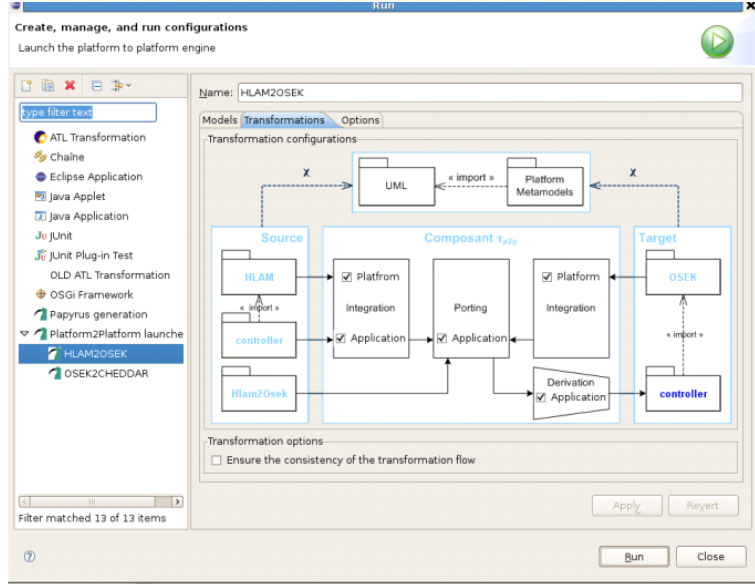

33

## Evaluation de l'infrastructure

#### $\Box$  Résultats

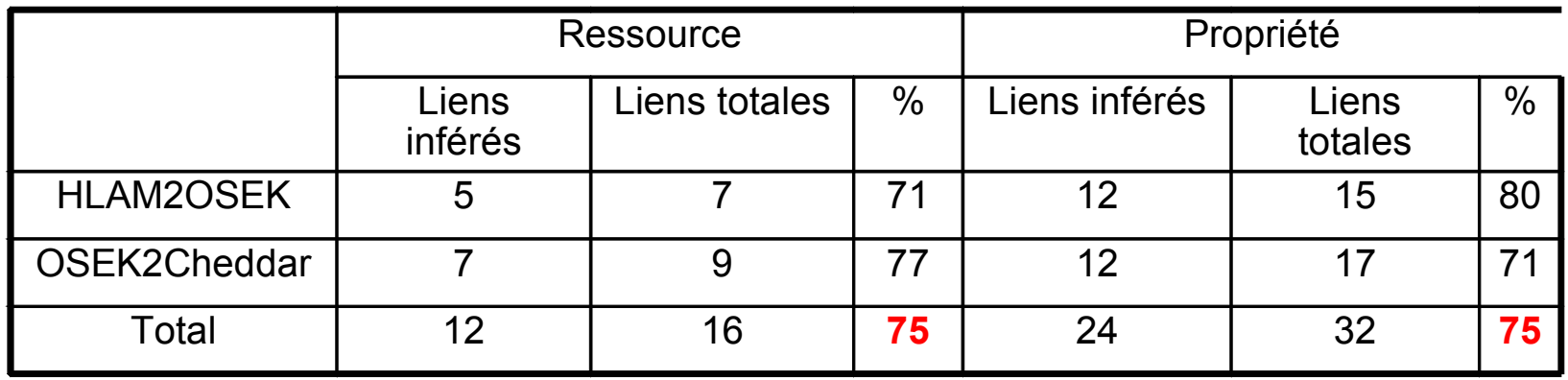

□ Capitalisation de l'infrastructure de transformation

- □ Dépendante des hypothèses de modélisation de l'application (Classe singleton)
- $\Box$  Dépendante des hypothèses de connexion : classe instance
- □ Dépendante des services outillant le motif « Resource-Service »
- □ Indépendante de SRM
	- **Utilisation conjointe de plusieurs métamodèles de plates-formes**

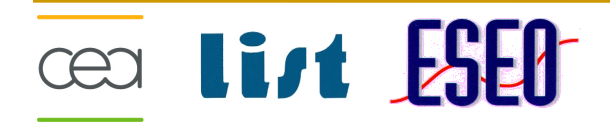

### Plan de la démarche

- □ Qu'est-ce qu'un modèle de plates-formes ? Etat de l'art
- □ Qu'est-ce qu'un métamodèle de plates-formes ?
	- □ Définition du motif « Resource-Service »
	- □ Définition d'un outillage
- □ Comment capitaliser les transformations de portage ?
	- □ Définition d'une infrastructure de transformation
- **Evaluation** 
	- □ Définition du métamodèle Software Resource Modeling
	- □ Réalisation d'une infrastructure de transformation

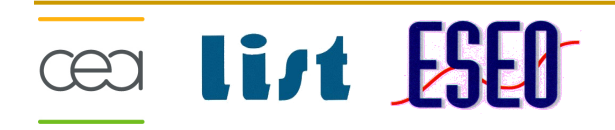

- Contexte
	- $\Box$  Conception et implantation des applications concurrentes (multitâches)
	- □ Utilisation de l'ingénierie dirigée par les modèles pour faciliter l'intégration des outils et techniques de développement
- **Problèmes** 
	- $\Box$  Les transformations portent les applications de plates-formes en plates-formes
	- □ Les plates-formes sont implicitement décrites dans les générateurs
	- □ Les générateurs sont des amalgames spécifiques de préoccupations
- Approche
	- □ Expliciter les plates-formes en entrée des générateurs
	- □ Définir des générateurs dirigés par les plates-formes

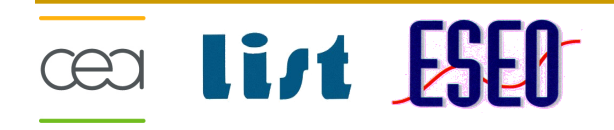

- $\Box$  Problèmes de recherche
	- Qu'est-ce qu'un modèle de plates-formes ?
		- Un modèle de son API (limitation au modélisation structurelle)
	- □ Qu'est-ce qu'un métamodèle de plates-formes ?
		- **Un métamodèle appliquant le motif « Resource-Service »**
		- **Une illustration par le profil UML Software Resource Service (SRM)**
	- Ces contributions sont intégrées au standard international OMG MARTE
	- □ Comment capitaliser les transformations de portage ?
		- Une infrastructure de transformation générique au motif « Resource-Service »
		- **Une réalisation de cette infrastructure dans la plate-forme Eclipse**
- $\Box$  Discussions
	- □ SRM a montré que le motif « Resource-Service » est un motif opérationnel
	- □ L'infrastructure de transformation a permis de capitaliser un noyau de portage

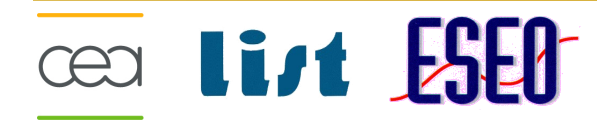

#### **Perspectives**

- $\Box$  Perspectives à court terme
	- □ Enrichir le profil UML SRM
		- **tiolérance aux fautes, initialisation des plates-formes**
	- □ Enrichir l'architecture de transformation
		- **Services et comportements**
- $\Box$  Perspectives à long terme
	- □ Étudier la modélisation des comportements
	- □ Définir une méthodologie outillée basée sur des modèles de plates-formes explicites

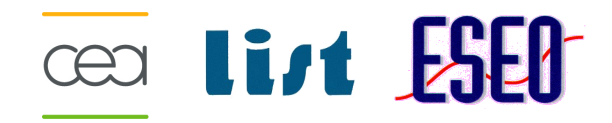

#### Questions ?

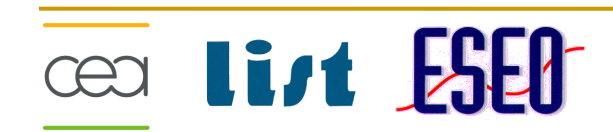